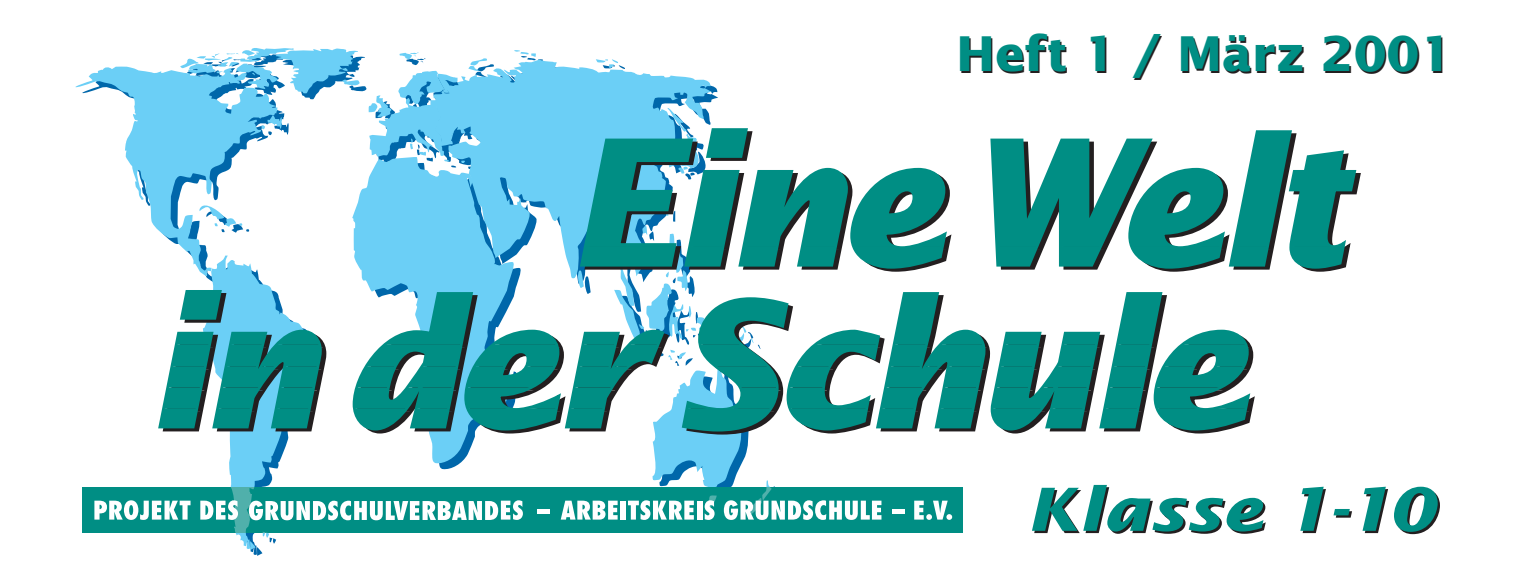

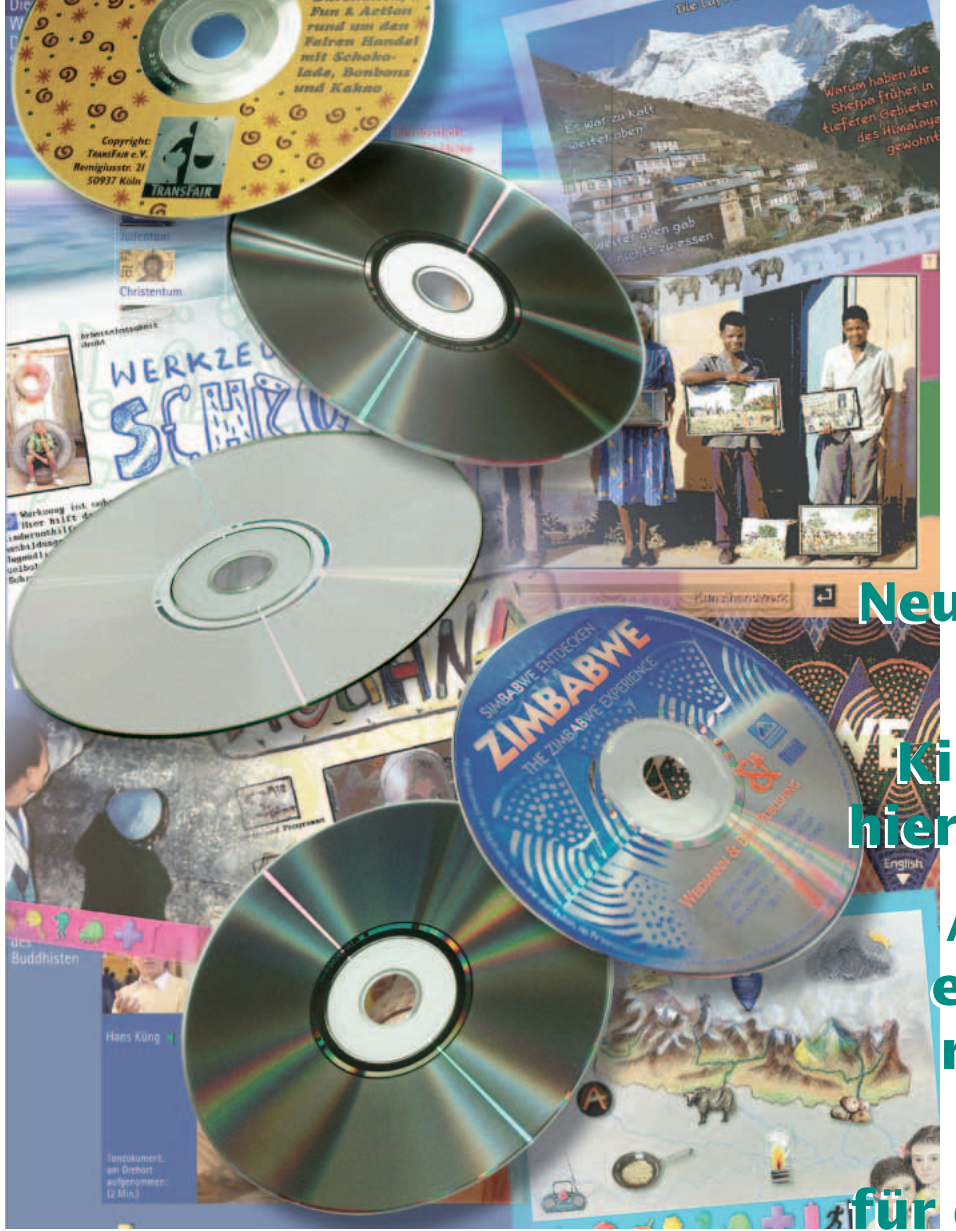

**Neun Drachen und Neun Drachen und zehn Laptops zehn Laptops**

**Kinder arbeiten – Kinder arbeiten – hier und anderswo hier und anderswo**

> **Aus dem Alltag Aus dem Alltag eines kolumbia-eines kolumbianischen Jungen nischen Jungen**

**Lernsoftware Lernsoftware für die »Eine Welt« für die »Eine Welt«**

# **Neun Drachen und zehn Laptops**

## **Lehrerfortbildungstagung in Bad Oeynhausen Dezember 2000**

### **Andrea Pahl**

**A** lle Jahre wieder und diesmal sogar in der hektischen Vorweihnachtszeit trafen sich 20 Kolleginnen und Kollegen, um sich zum Themenbereich »Eine Welt« für die Klassen 1-10 zu informieren und konkrete Unterrichtsplanungen zu entwickeln. Angeboten wurden zwei Schwerpunktthemen:

- Vietnam
- PC-Einsatz im Lernbereich »Eine Welt«

Bevor es in die einzelnen Arbeitsgruppen ging, wurde der Nachmittag erst einmal zum Aufwärmen und Kennenlernen genutzt. Um eine langatmige Vorstellungsrunde zu vermeiden, bildeten die Teilnehmerinnen und Teilnehmer Dreiergruppen und interviewten sich gegenseitig zu folgenden Fragen:

- Was macht Ihnen bei der Arbeit am meisten Spaß?
- Was machen Sie in vierzehn Tagen um die gleiche Uhrzeit?
- In welchem Land würden Sie am liebsten leben, wenn Sie im Ausland leben müssten?
- Wenn Sie jetzt noch mal einen Beruf wählen dürften, für welchen würden Sie sich entscheiden?

Im Plenum stellte dann jeder eine Person aus seiner Gruppe zu den gestellten Fragen vor. Besonders bemerkenswert fand ich dabei, dass die meisten sich bei der Frage nach der Berufswahl wieder für den Lehrerberuf entscheiden würden.

Bei der Behandlung der Eine-Welt-Thematik im Unterricht spielen kulturell bedingte Werte und Moralvorstellungen immer eine große Rolle. Zum Kennenlernen der eigenen Werte und Normen und zum Austausch in Kleingruppen gab es ein weiteres Spiel. Bei diesem Spiel wird eine kurze Geschichte erzählt, in der verschiedene Personen aktiv werden. In Vierergruppen diskutierten die Lehrerinnen und Lehrer anschließend die Handlungen der Personen und stellten eine Rangordnung auf, welche Person sich am besten verhalten hat. Gar nicht so einfach und eine gute Methode über seine eigenen Wertungen nachzudenken. Im Plenum wurden dann die verschiedenen Rangordnungen vorgestellt und verglichen.

Je nachdem, was für eine Geschichte man erzählt, kann es dabei zu recht hitzigen Diskussionen kommen. Die Ursachen für eigene Wertungen sind einem oft nicht bewusst und werden dabei deutlicher. Bei einer internationalen Zusammensetzung der Gruppe wird auch schnell erkennbar, was das Spiel mit dem Thema »Eine Welt« zu tun hat. Ein guter Einstieg, um ganz konkret Toleranz und Verständnis gegenüber den Werten einer anderen Person zu lernen und auch um seinen eigenen Standpunkt zu erkennen und zu vermitteln.

Nach so viel Gruppenaktionismus konnten sich die Teilnehmerinnen und Teil-

nehmer beim Abendbrot stärken. Im Anschluss daran gab es die erste Gelegenheit, sich mit den modernen Medien auseinander zu setzen. Die von uns mitgebrachten Laptops wurden aufgebaut und jeder hatte die Gelegenheit, sich alleine oder mit mehreren über die zahlreichen CD-ROMs zum Thema »Eine Welt« herzumachen.

Am nächsten Tag ging es dann gleich morgens in die Arbeitsgruppen.

**PC-Einsatz im Lernbereich »Eine-Welt«** Dieses Thema stieß auf sehr große Resonanz und so machten sich viele interessierte Kolleginnen und Kollegen über die Laptops her und sichteten das mitgebrachte Material. Als Hilfestellung für die Arbeit gab es eine Liste der CD-ROMs, die zur Verfügung standen (12 CDs und eine mit gespiegelten Internetseiten), mit kurzer Inhaltsangabe und einigen Kriterien. Ebenso gab es eine kurze schriftliche Information über Kriterien, die zur Bewertung von Lernsoftware herangezogen werden können.

Danach folgte in der gesamten Gruppe eine kurze Besprechung der gesichteten CDs im Hinblick auf die Qualität und die mögliche Nutzbarkeit im Unterricht. Dabei wurden auch persönliche Highlights genannt, die den Lehrerinnen und Lehrern besonders gut gefallen haben.

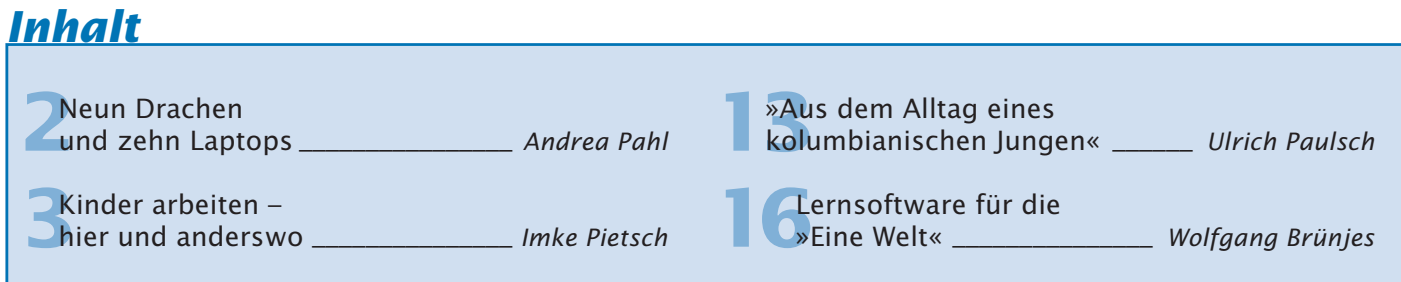

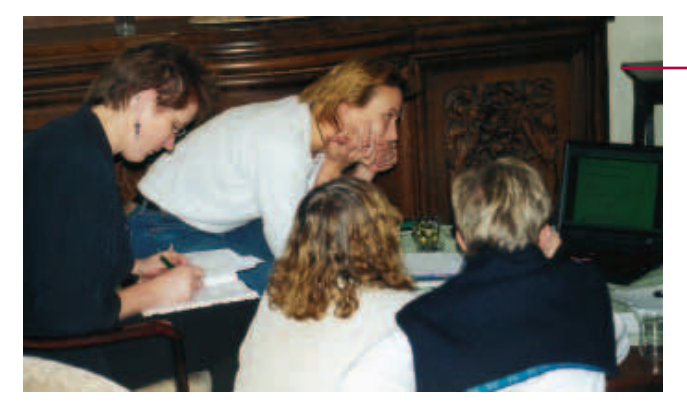

Um den unterschiedlichen Interessen und Planungsmöglichkeiten (Grundschule und Sekundarstufe I) gerecht zu werden, folgte dann die Bildung von Untergruppen, die ganz konkret den Einsatz einer bestimmten CD-ROM im Unterricht planten.

Interessant war vor allem der Aspekt, welche Rolle die CD-ROM für das Unterrichtsvorhaben spielen kann. Ist sie nur Informationsmedium bei der Planung oder kann sie auch während des Unterrichts von den Schülerinnen und Schülern genutzt werden. Einig waren sich die Teilnehmerinnen und Teilnehmer, dass die Lernsoftware sowohl für die Planung als auch im Unterricht immer nur als Ergänzung herkömmlicher Materialien und Methoden dienen kann. So verfolgte die Grobplanung auf der Tagung vor allem die Fragen, was brauchen wir noch als Zusatzmaterial und zu welchem Zeitpunkt und wie können die Schülerinnen und Schüler mit der CD arbeiten.

In einer abschließenden Runde wurden die Ergebnisse der einzelnen Gruppen ausgetauscht und die unterschiedlichen Informations- und Einsatzqualitäten der CD-ROMs noch mal genauer besprochen.

Zu mehreren CDs sind Unterrichtsvorhaben geplant, um zu sehen, welche Rolle Lernsoftware im Unterricht einnehmen kann.

Interessant ist ja auch manchmal, was nicht besprochen wurde. Bei keinem der Teilnehmerinnen und Teilnehmer gab es Probleme, diese Medien im Unterricht einzusetzen. Nicht nur die Computer waren an der Schule/in der Klasse vorhanden, sondern auch die aktuelle Technik und Kenntnisse um Lernsoftware einzusetzen.

**Vietnam** In dieser Gruppe ging es vor allem darum, sich dem Land Vietnam anzunähern, ein wenig von der Kultur und

#### *Eine CD-ROM im Test*

der aktuellen Situation zu erfahren und zu überlegen, wie man dieses Thema Schülerinnen und Schülern näher bringen kann.

Vietnam, das bedeutet für viele vor allem Vietnamkrieg, Agent Orange, Boatpeople, Miss

Saigon, Ho Chi Minh usw. Zur aktuellen Situation fällt einem nicht viel ein (»… ach ja, Clinton war gerade da …«) und zur Kultur und zum Leben der Menschen noch viel weniger.

So wurden zunächst mal einige Daten und aktuelle Materialien über das Land vorgestellt.

Sehr hilfreich war dabei das Buch »Kulturschock Vietnam« von Monika Heyder aus der Reihe Reise Know-how vom Verlag Peter Rump. Sehr einfühlsam und vielschichtig wird in diesem Buch vor allem über das Alltagsleben, die Familie und die Glaubensvorstellungen der Menschen in Vietnam berichtet. Mit Hilfe dieses Materials sowie guter Bildquellen und intensiver Gespräche mit zwei Vietnamesen (in Vorbereitung der Tagung) konnte einiges Interessantes über das Land zusammengetragen werden.

Da diese Gruppe sich vor allem aus Grundschullehrerinnen zusammensetzte, wurde auch schnell eine Einigung über das Material für die Schule gefunden.

Im Mittelpunkt soll dabei das Buch von Hans-Martin Große-Oetringhaus »Die Schönheit ist schon zu sehen« stehen. In diesem Buch wird die Geschichte eines 10-jährigen Mädchens erzählt, dass an einem der Flussarme des Mekong im Süden

Vietnams lebt. Ihr Alltag wird geschildert, ihr sehnlicher Wunsch in die Schule zu gehen, die harte Arbeit auf dem Reisfeld und auch die Gefahr in einen Granatsplitter zu treten, als Hinweis auf die immer noch spürbaren Kriegsfolgen.

*Reiseandenken aus Vietnam*

Im Anhang des Buches befindet sich eine Diareihe, mit der sich die Handlung anschaulich auch für Kinder der Grundschule darstellen lässt.

Bei der weiteren Arbeit in der Gruppe ging es nun vor allem darum, Aspekte, die für das Verständnis des Landes und für die Handlung im Buch wichtig waren, zu vertiefen und Material dazu zusammenzustellen. Folgende Schwerpunkte sollen hier kurz zusammengefasst werden:

- Familienleben
- Ahnenverehrung
- das Tet-Fest (Neujahr)
- Reisanbau
- Wasserwege als Straßen (Mekong-Delta/Südvietnam)
- Ho Chi Minh City (Saigon), eine vietnamesische Großstadt
- Gegensatz Nord- und Südvietnam
- allgemeine Informationen: Klima, Geografie usw. …

Immer wieder tauchten dabei die Fragen auf: Was ist typisch für Vietnam? Was unterscheidet Vietnam von seinen Nachbarländern? Wo liegen die Wurzeln für bestimmte Riten und Verhaltensmuster?

Hilfreich war dabei vor allem die Einleitung aus dem Buch »Kulturschock Vietnam«: Um dieses Land zu verstehen, kommen wir mit unseren Denkmustern und Bewertungsstrukturen nicht immer voran. Das stimmt!

Allerdings mit zunehmender Kenntnis des Materials, der Bilder und der Informationen wurden auch alle Teilnehmer immer faszinierter und waren sich sicher, den Kindern wird es ähnlich gehen.

Im März 2001 ist ein Folgetreffen geplant, zu dem auch Vietnamesen eingeladen werden, die dann zu der Unterrichtsplanung Stellung nehmen und weitere Anregungen geben können.

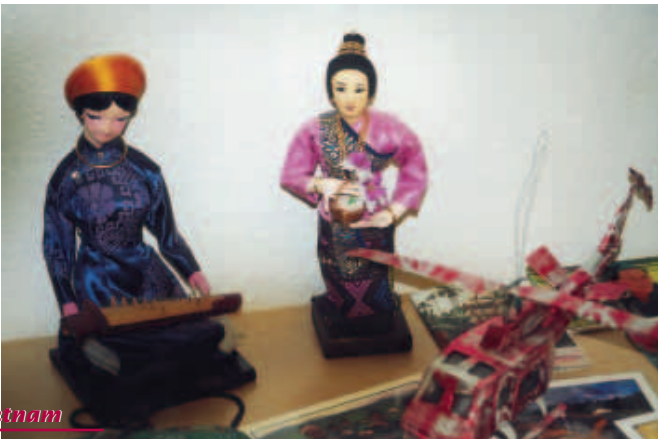

# **Kinder arbeiten – hier und anderswo**

## **Einstieg in den berufswahlvorbereitenden Unterricht**

### **Imke Pietsch**

**A**ls Lehramtsanwärterin unterrichte ich zurzeit in einer Klasse 6/7 der Förderschule. In der achten und neunten Klasse führen die Schülerinnen und Schüler jeweils ein Berufspraktikum durch. Mein Anliegen war es, die Schülerinnen und Schüler schon vor der Durchführung der Praktika zu einer ersten Auseinandersetzung mit dem Thema »Arbeit« anzuregen.

Während meines Studiums habe ich mich thematisch mit der Situation von Schülerinnen und Schülern der Förderschule zwischen Schule und Beruf und mit der pädagogischen Gestaltung dieser Übergangszeit beschäftigt. Hierbei wurde mir deutlich, dass sich die Aussicht dieser

Schülerinnen und Schüler auf eine befriedigende berufliche Eingliederung in der heutigen Zeit äußerst problematisch darstellt. Zu nennen wären diesbezüglich beispielsweise die geringe Zahl an Ausbildungsplätzen, Anforderungen der Betriebe, denen die Jugendlichen nicht genügen, oder die häufig nicht ausreichende Unterstützung, die die Schülerinnen und Schüler in ihrem Umfeld erfahren.

Angesichts dieser Umstände werden für die Förderschule neue Herausforderungen formuliert. Zum einen werden in der Literatur diesbezüglich neue Formen der Organisation vorgeschlagen (unterschiedliche Formen der Zusammenarbeit mit der Berufsschule, mit Betrieben, mit dem Arbeitsamt usw.). Zum anderen wird von den Lehrerinnen und Lehrern der Förderschule gefordert, problematische Aspekte der künftigen Lebens- und Arbeitswelt der Schülerinnen und Schüler nicht zu verschweigen, sondern im Unterricht zu thematisieren.

Hierbei sollte die Auseinandersetzung mit dem Thema »Arbeit« möglichst frühzeitig beginnen. Arbeit sollte in ihren vielfältigen Formen betrachtet werden, wobei auch die respektvolle Beachtung von Eigenarbeit eine immer größere Rolle spielen kann. Aspekte der Arbeitswelt sollten immer im größeren gesellschaftlichen Zusammenhang gesehen werden.

Als Lehramtsanwärterin habe ich meine Examensarbeit als Möglichkeit genutzt, ein Unterrichtsbeispiel zu entwickeln, das eine Einführung in Themen der Arbeitswelt ermöglicht. Als Inhalt habe ich das Thema »Kinderarbeit in der Dritten Welt«

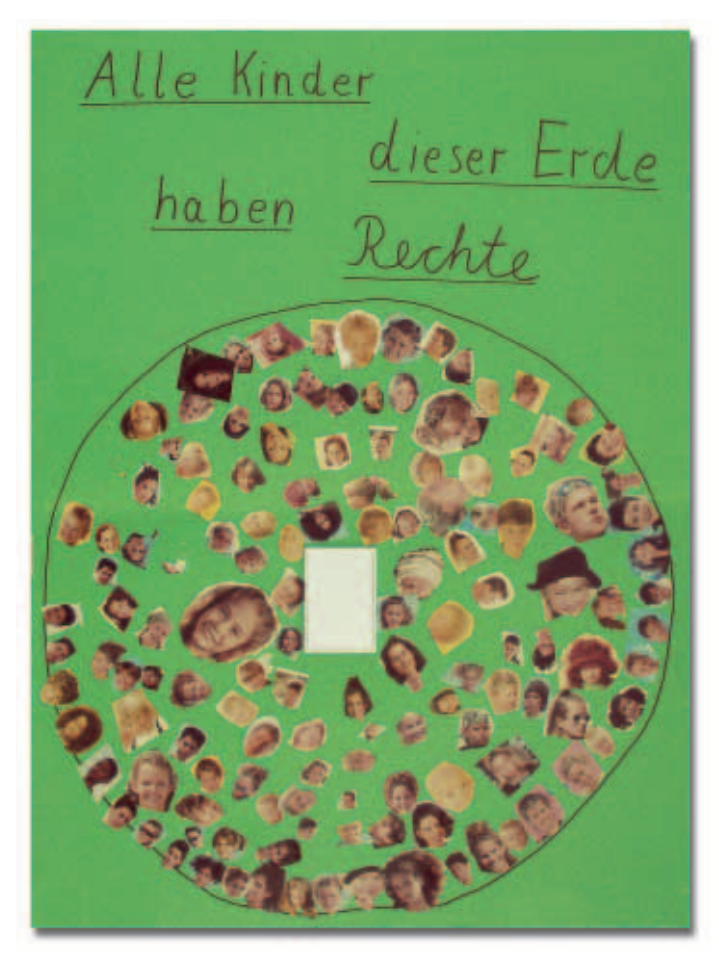

gewählt, da es meiner Meinung nach den Schülerinnen und Schülern die Möglichkeit bietet, sich schon frühzeitig mit unterschiedlichen Aspekten der Arbeitswelt, auch mit problematischen Faktoren, auseinander zu setzen. Viele Kinder, die im gleichen Alter wie die Schülerinnen und Schüler sind, sind schon in den unterschiedlichsten Arbeitsformen tätig und müssen häufig schwierige Lebenslagen meistern.

**Kinderarbeit** Laut UNICEF arbeiten nach einer aktuellen Studie der ILO (Internationale Arbeitsorganisation) weltweit ungefähr 250 Millionen Kinder im

Alter zwischen fünf und 15 Jahren. Ungefähr die Hälfte davon arbeitet ganztags, die andere Hälfte verbindet die Arbeit mit schulischen oder anderen Aktivitäten. Kinderarbeit gibt es weltweit, allerdings ist sie in den weniger entwickelten Regionen stärker verbreitet: In Asien arbeiten ungefähr 61% der weltweit arbeitenden Kinder, in Afrika 32% und in Lateinamerika 7%. Diese Zahlen beruhen auf Schätzungen, denn nur eine geringe Zahl der Kinder arbeitet in Vertragsverhältnissen. Viele arbeiten unbezahlt im Haushalt, in Familienbetrieben, in der Landwirtschaft oder im so genannten informellen Sektor, zum Beispiel auf der Straße.

Die meisten der Kinder stammen aus sozial benachteiligten Bevölkerungsschichten. Als wichtigste Faktoren für Kinderarbeit lassen sich Armut, Landflucht und Verstädterung sowie mangelhafte Bildungsangebote nennen. Kinderarbeit ist zudem billiger als

die Arbeit von Erwachsenen, und Kinder sind leichter auszubeuten. Insgesamt ist festzustellen, dass weltweit über eine

Milliarde Menschen unterhalb der Armutsgrenze leben. »Kinderarbeit spiegelt generell die soziale Kluft zwischen Arm und Reich in Entwicklungs-, aber auch in Industrieländern wider.«

UNICEF merkt zum Begriff der Kinderarbeit an, dass nicht jede Form von Arbeit für Kinder als schlecht zu bewerten ist. »Es gibt Beschäftigungen für Kinder, die durchaus einen positiven Einfluss auf die Entwicklung des Kindes haben können, wenn sie das Kind nicht von Schulbesuch, Spiel und Ruhezeiten abhalten.«

Diesbezüglich weist TERRE DES HOMMES auf die Definitionen hin, die im englischen Sprachraum geläufig sind: Es wird »zwischen der als ausbeuterisch und sozial schädigenden child labour und der primär als ›nicht ökonomisch‹ definierten child work unterschieden. Erstere sollte verboten werden, zweitere wird als Teil kindlicher Sozialisation nicht prinzipiell in Frage gestellt.«

Auch UNICEF unterscheidet zwischen Tätigkeiten, die für die Entwicklung von Kindern förderlich sind, und solchen, die sich schädlich auf Kinder auswirken. Sie geben aller-

dings zu bedenken, dass sich in vielen Fällen Kinderarbeit in einer »Grauzone« zwischen diesen beiden Möglichkeiten befindet. Sie definieren ausbeuterische Kinderarbeit folgendermaßen:

»Kinder werden ausgebeutet, wenn:

- Kinder zu früh einer Vollbeschäftigung nachgehen müssen,
- ihre Arbeitszeiten zu lang sind,
- ihre Arbeit schlecht bezahlt wird,
- den Kindern zu viel Verantwortung übertragen wird,
- die Tätigkeit langweilig, monoton und unkreativ ist,
- oder das Arbeitsfeld, wie zum Beispiel auf der Straße, gefährlich ist.

Arbeiten, die Kinder körperlich und seelisch zu stark belasten und keine Zeit für

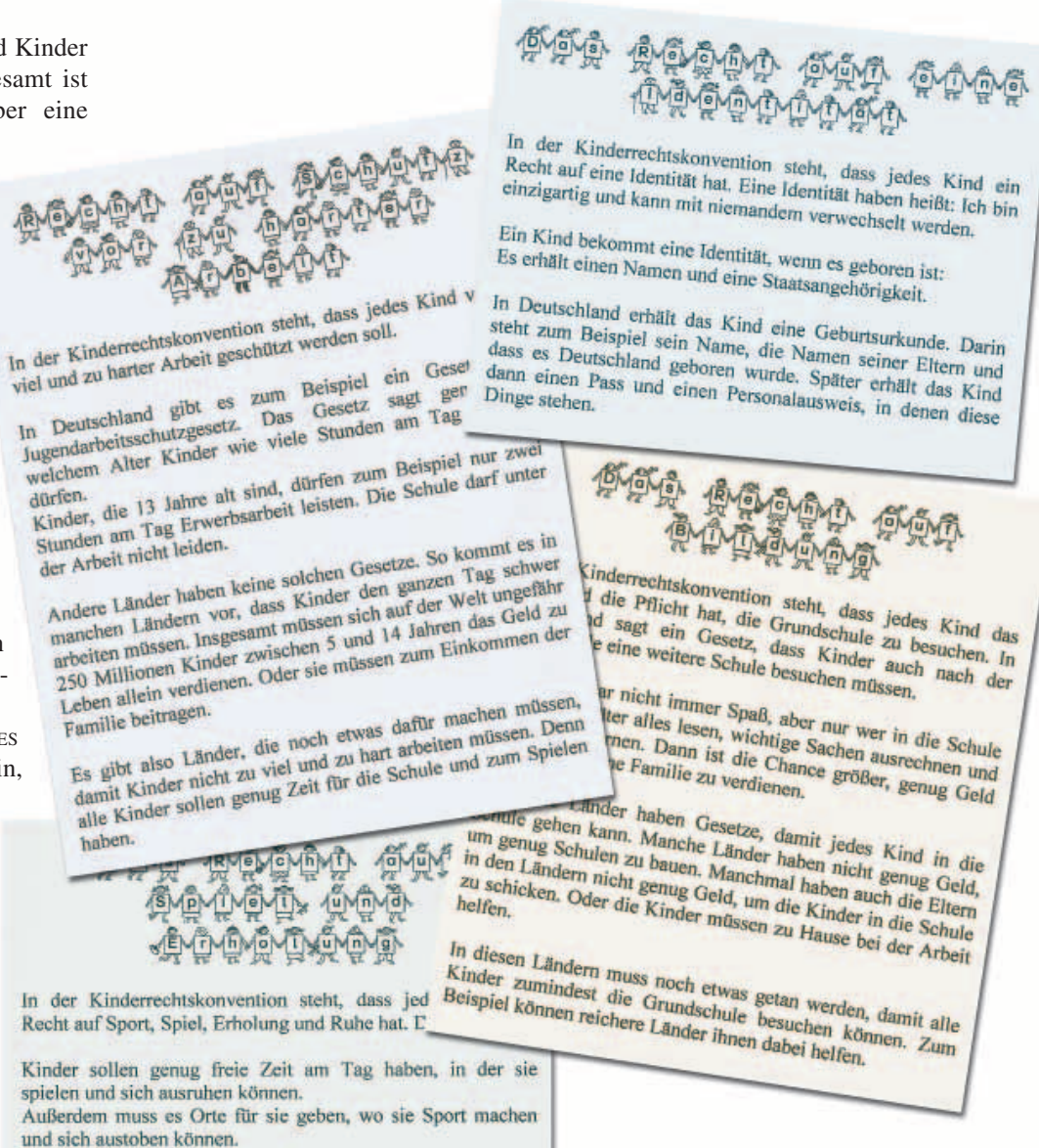

In Deutschland sorgt die Stadt oder die Gemeinde dafür, dass es zum Beispiel einen Spielplatz gibt oder ein Jugendhaus, wo die Kinder in ihrer Freizeit hingehen können.

> den Schulbesuch und die Schularbeiten lassen, sind ebenfalls Ausbeutung.«

> Als ein wichtiges internationales Übereinkommen zur Kinderarbeit wird die Kinderrechtskonvention der Vereinten Nationen verstanden. Sie wurde 1989 verabschiedet. In ihr sind bürgerliche, politische, wirtschaftliche, soziale und kulturelle Rechte von Kindern verankert. Artikel 32 legt das Recht der Kinder fest, vor Arbeit geschützt zu werden, die ihre körperliche und seelische Gesundheit und ihr Recht auf Bildung und Entwicklung bedrohen. Weitere Artikel erkennen das Recht auf Freizeit, Bildung, Ernährung und soziale Sicherheit an. Bisher haben 187 Staaten die Konvention ratifiziert. Damit verpflichten sie sich, ein Mindest

alter für die Beschäftigung festzusetzen und Arbeitsbedingungen gesetzlich zu regeln.

Menschenrechtsorganisationen wie terre des hommes unterstützen die arbeitenden Kinder bei der Durchsetzung ihrer zentralen Rechte. In verschiedenen Projekten fördern sie deren Ernährung und Gesundheit, ihre Bildungs- und Arbeitsmöglichkeiten, ihre Selbstorganisation und ihre Freizeitgestaltung.

**Methodische Ideen für meine Planung** Die Unterrichtsinhalte wurden maßgeblich von mir als Lehrerin vorgegeben. Für die methodische Umsetzung wählte ich verschiedene methodische Handlungsmuster aus, die die Schülerinnen und Schüler zur selbstständigen und handelnden Auseinandersetzung mit dem Thema anregen sollten.

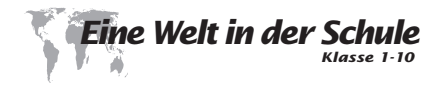

In Form von Handlungseinheiten erwarben sie grundlegende methodische Kenntnisse, um Informationen aus unterschiedlichen Quellen zu gewinnen und auszuwerten.

Durch die selbstständige Arbeit an Stationen setzten sich die Schülerinnen und Schüler mit anderen Lebensformen auseinander. Hierbei konnten vielfältige Aspekte der Lebenssituationen der jeweiligen Kinder dargestellt werden.

Weiterhin gaben Rollenspiele und Simulationen den Schülerinnen und Schülern die Möglichkeit, sich in die Lage anderer Kinder hineinzuversetzen.

Unterrichtsgespräche in der Gesamtgruppe, in Kleingruppen und Partnerarbeit regten die Schülerinnen und Schüler an, sich über die erworbenen Kenntnisse und gemachten Erfahrungen auszutauschen.

**Anmerkung zu den differenzierenden Maßnahmen** Hierbei werde ich nicht im Einzelnen auf jede differenzierende Maßnahme eingehen, die ich im Unterricht einsetzte. Stattdessen stelle ich an dieser Stelle verschiedene differenzierende Maßnahmen, die in dieser Klasse zum Tragen kamen, im Überblick vor.

In diesem Vorhaben waren Unterrichtsgespräche in der Groß- bzw. Kleingruppe

von entscheidender Bedeutung. Die Schülerinnen und Schüler sollten sich über persönliche Erkenntnisse und Erfahrungen austauschen, wofür eine angenehme Gesprächsatmosphäre wichtig ist. Einigen Schülerinnen und Schülern fiel es noch sehr schwer, Gesprächsregeln wie Melden, Zuhören oder »Auslachen verboten« einzuhalten. Sie mussten gezielt daran erinnert werden.

Einzelne Schülerinnen und Schüler zeigten große Unsicherheiten bei der eigenständigen Wiedergabe von Schriftsprache. Als Hilfestellung erhielten sie bei einigen Aufgabenstellungen zum Beispiel Wörter- oder Satzlisten, das Schülerwörterbuch (welches allen Schülerinnen

und Schülern jederzeit zur Verfügung steht) oder konnten der Lehrerin ihre Ideen diktieren.

Andere Schülerinnen und Schüler hatten Probleme beim Erkennen von Zusammenhängen oder der gezielten Entnahme von Informationen, besonders bei der Textarbeit. Sie erhielten beispielsweise Textmaterial, bei dem die wichtigen Informationen markiert waren.

In einzelnen Unterrichtsabschnitten, zum Beispiel bei der Stationsarbeit, wurde von den Schülerinnen und Schülern die Fertigkeit zum selbstständigen, konzentrierten Arbeiten verlangt. Schülerinnen und Schüler, die Probleme diesbezüglich hatten, erhielten zum einen personelle Unterstützung durch die Lehrkraft, zum Beispiel Anregungen zur Weiterarbeit oder Kontrolle in kurzzeitigen Abständen. Zum anderen wurden Gruppen- und Partnereinteilungen so vorgenommen und mit den Schülerinnen und Schülern besprochen, dass die Mitschüler sich gegenseitig in ihrem Arbeitsverhalten unterstützen konnten.

**Organisationsrahmen** Das Unterrichtsvorhaben wurde über einen Zeitraum von ca. sechs Wochen durchgeführt. Es wurde fächerübergreifend im Deutschund Erdkundeunterricht, neun Stunden

die Woche, gearbeitet. Das Vorhaben gliederte sich in sechs Sequenzen, die aufeinander aufbauen.

*1. Wir betrachten unseren Arbeitsalltag.* • Wir ordnen unsere Arbeitstätigkeiten verschiedenen Arbeitsformen zu.

• Wir beschreiben unseren Tagesablauf in einem Interview.

• Wir stellen unseren Lebens-/Arbeitsalltag in einem Diagramm dar.

• Wir beschreiben unsere Arbeitstätigkeiten.

*2. Wir betrachten den Lebens-/Arbeitsalltag von Luis, einem Zeitungsverkäufer aus El Salvador.*

• Wir machen eine »Flugreise« nach El Salvador.

• Wir lernen Luis' Lebenssituation kennen und beschreiben seinen Alltag mit Tabelle und Diagramm.

• Wir beschreiben Luis' Arbeitstätigkeit.

- *3. Wir betrachten den Lebens-/Arbeitsalltag von Aminata, einem Mädchen aus Senegal.*  $\bullet$  s. o.
	-
- *4. Wir betrachten die Lebens- und Arbeitssituationen im Vergleich.* • Wir fassen unsere Lebens- und Arbeitssituation zum Vergleich zusammen.

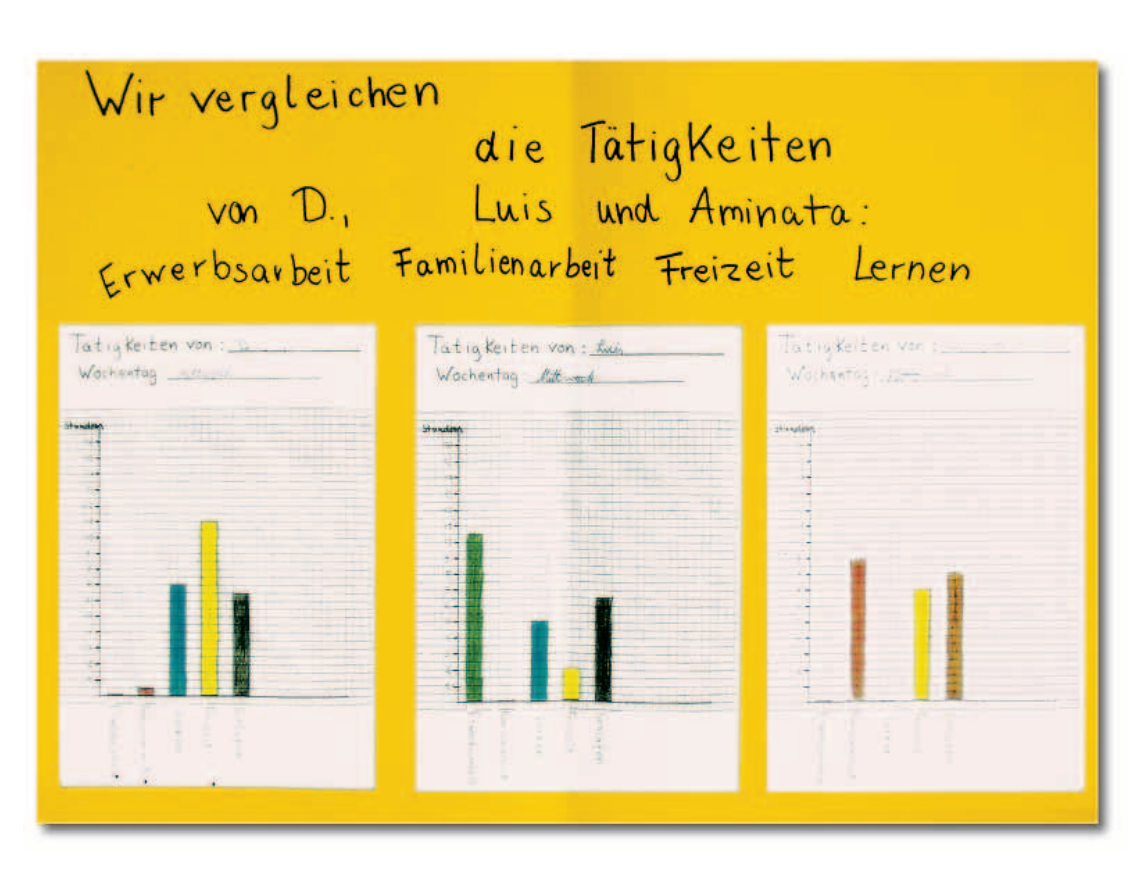

• Wir bewerten die verschiedenen Lebens- und Arbeitssituationen.

*5. Wir erfahren, dass Kinder Rechte haben.*

• Wir lernen Teile der Kinderrechtskonvention kennen.

• Wir untersuchen anhand der Beispiele, wo unsere Rechte und die der anderen Kinder gewahrt sind und wo nicht.

*6. Wir gestalten eine Ausstellung zu dem Thema »Kinder arbeiten – bei uns und in anderen Ländern«.*

• Wir gestalten die Ausstellungswände.

- Wir üben für die Präsentation.
- Wir präsentieren die Ausstellung vor anderen Schülerinnen und Schülern.

#### **Planung des Unterrichtsvorha-**

**bens** Im Unterrichtsvorhaben »Kinder arbeiten – bei uns und in anderen Ländern« sollten die Schülerinnen und Schüler die Lebens- und Arbeitssituationen von zwei verschiedenen Kindern in unterschiedlichen Ländern kennen lernen und diese mit ihrer eigenen Lebens- und Arbeitssituation vergleichen. In Bezug auf die inhaltlichen Schwerpunkte des Projektes »Eine Welt in der Schule« ordne ich das Unterrichtsvorhaben mit diesen Zielen dem Bereich »Vernetzung zwischen hier und anderswo« zu.

Lebens- und Arbeitssituationen sind komplexe Zusammenhänge. Ich halte es für wichtig, den Schülerinnen und Schülern konkrete Strukturierungshilfen für die Betrachtung und Analyse solcher Situationen zur Verfügung zu stellen. Hierfür hatte ich drei Zugangsweisen ausgewählt, anhand derer die verschiedenen Lebens- und Arbeitszusammenhänge beschrieben und miteinander verglichen werden konnten:

Die Tätigkeiten der Kinder wurden verschiedenen Tätigkeitsformen zugeordnet: der Erwerbsarbeit, der Familienarbeit, dem Lernen, anderen Tätigkeiten (z. B. ehrenamtliche Tätigkeiten) und Freizeittätigkeiten.

Die Schülerinnen und Schüler beschrieben einzelne Arbeitstätigkeiten.

Die verschiedenen Arbeitsformen wurden in der Einheit nicht isoliert betrachtet, sondern auch im Hinblick auf ihren Stellenwert im Lebensalltag dargestellt. Anhand von Tabellen und Säulendiagrammen wurden sie im zeitlichen Vergleich zueinander und zu den Tätigkeiten des Freizeitbereiches dargestellt.

Mit Hilfe dieser Herangehensweisen näherten sich die Schülerinnen und Schüler

- der eigenen Lebensund Arbeitssituation bzw. denen der Mitschüler.
- der Arbeits- und Lebenssituation von Luis, einem Zeitungsverkäufer aus El Salvador. Luis unterstützt seine Geschwister und seine allein erziehende Mutter durch den Verkauf von Zeitungen. Er arbeitet am Vormittag und am Abend. Am Nachmittag geht er in die Schule. (Vgl. Projekt »Eine Welt in der Schule«: Luis, Straßenverkäufer (Fotodokumentation))
- der Arbeits- und Lebenssituation von Aminata aus Senegal. Sie hilft den ganzen Tag bei der Familienarbeit. Für die Schule haben die Eltern kein Geld. (vgl. BULANG - Lörcher, M. u. Große-OETRINGHAUS, H.-M. (1994): Aminatas Entdeckung)

Da meine Schülerinnen und Schüler im Unterricht noch keinen Kontakt mit den Lebenszusammenhängen von Menschen hatten, die in weiter entfernt liegenden Ländern leben, stellte ich das Leben dieser Kinder in ausführlicher Form dar. Es wurden weitergehende Einblicke in das Familienleben, die Wohnformen oder den Freizeitbereich gegeben. Hierbei ließen sich auch

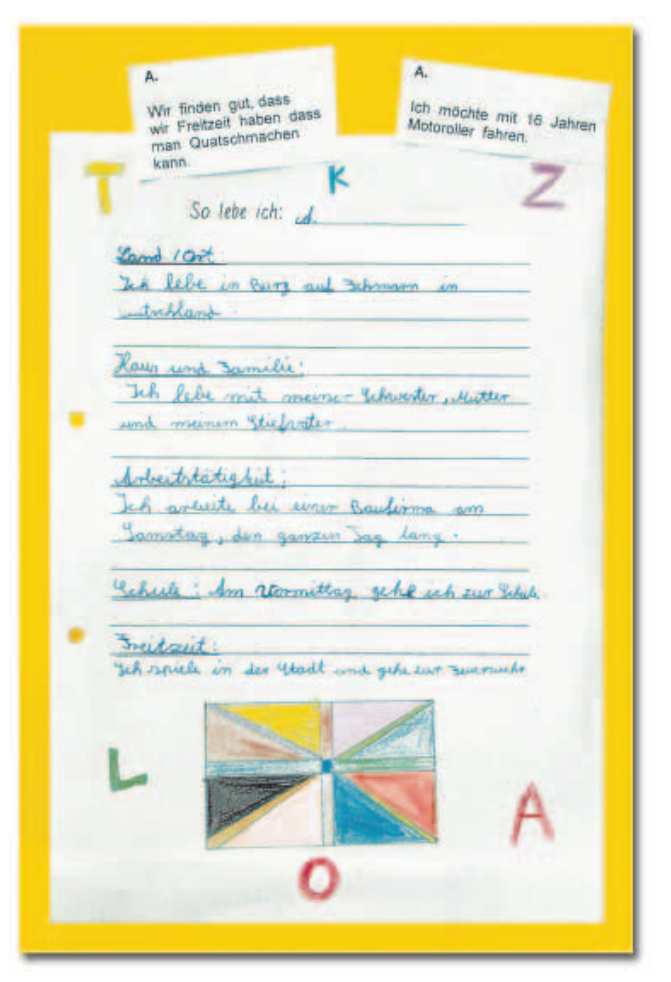

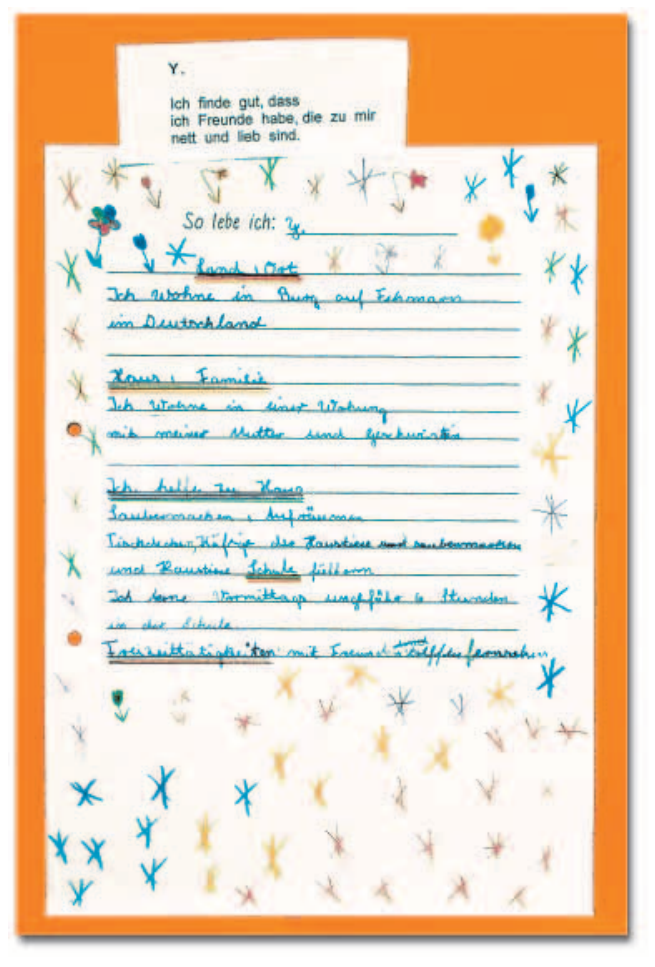

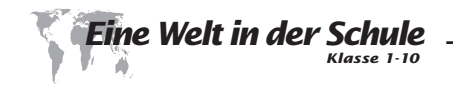

#### **Fantasiereise: Wir fliegen nach Senegal**

Herzlich willkommen im Flugzeug nach Senegal, einem Land in Westafrika. Du fliegst heute von Hamburg nach Dakar, der Hauptstadt von Senegal. Der Flug wird ungefähr 5 Stunden dauern.

Setz dich bitte entspannt hin – gleich geht es los.

Wir starten mit dem Flugzeug, fahren über die Rollbahn und heben ab.

Unter uns wird die Landschaft immer kleiner. Für einige Zeit sehen wir nur noch Wolken unter uns. Wir fliegen nach Süden über Deutschland hinweg. Wir kommen über ein kleines Land mit hohen Bergen, das ist die Schweiz. Wir fliegen weiter über Italien und kommen zum Mittelmeer. Unter uns sehen wir jetzt nur noch Wasser. Dann überqueren wir zwei Inseln: Erst die Insel Korsika, dann die Insel Sardinien.

Wir fliegen weiter über tiefblaues Wasser. Dann erreichen wir den afrikanischen Kontinent. Das erste Land, über das wir fliegen, heißt Algerien. Es ist ungefähr dreimal so groß wie Deutschland. Dann fliegen wir über das Land Mali. Unter uns sehen wir eine riesige Wüste. Alles unter uns ist Sand.

Ihr fragt euch, wen wir wohl hier besuchen wollen. Ich verrate es euch. Ich möchte mit euch das Land Senegal besuchen und euch ein Mädchen vorstellen. Sie heißt Aminata und ist zwölf Jahre alt. Sie lebt mit ihrer Familie in einem kleinen Dorf auf dem Land.

Oh, wir befinden uns schon wieder im Landeanflug auf Senegal

Wir fliegen langsam immer tiefer. Bald sehen wir die ersten Häuser von Dakar, der Hauptstadt von Senegal. Wir landen auf der Landebahn. Dann werden die Türen geöffnet. Wieder dringt heiße Luft ins Flugzeug – puh! Uns wird gleich ganz warm. Wir stehen langsam auf und recken und strecken uns erstmal nach dem langen Sitzen.

weitere Wechselwirkungen mit Bereichen der Arbeitswelt aufzeigen.

Im Anschluss an die Auseinandersetzung mit den verschiedenen Arbeits- und Lebenszusammenhängen fand noch einmal ein zusammenfassender Vergleich der Situationen der einzelnen Kinder statt. Hierbei erhielten die Schülerinnen und Schüler Anregungen, die verschiedenen Situationen zu bewerten und über Veränderungen nachzudenken.

Die Kinderrechtskonvention wurde den Jugendlichen in Ausschnitten vorgestellt, auch im Sinne des Aufzeigens von Chancen und positiven Veränderungsmöglichkeiten in der Zukunft. Interessant waren hierbei vor allem das Recht auf eine eigene Identität, auf Bildung, auf Sport, Spiel und Ruhe und das Recht auf Schutz vor zu harter Arbeit.

Im Hinblick auf die Anregung der Handlungsfähigkeit erstellten und präsentierten die Schülerinnen und Schüler am Ende der Einheit eine Ausstellung der erarbeiteten Ergebnisse. Hierbei lernten sie diese Methode als eine Möglichkeit kennen, Informationen an andere weiterzugeben.

Die Einheit wurde über sechs Wochen durchgeführt und fand fächerübergreifend im Deutsch- und Erdkundeunterricht an neun Stunden in der Woche statt.

Und so gestaltete sich die Einheit …

**Wir betrachten unseren Arbeitsalltag** Schon zu Beginn der ersten Sequenz wurde deutlich, dass das Thema »Arbeit« bei den Schülerinnen und Schülern auf Interesse stößt. Es zeigte sich auch, dass die Schülerinnen und Schüler selbst schon Erfahrungen in verschiedenen Arbeitsformen gesammelt hatten: Sie hatten schon mit Arbeit Geld verdient, im Haushalt mitgearbeitet, bei Freunden und Bekannten geholfen oder ehrenamtliche Arbeit bei der Freiwilligen Feuerwehr geleistet. So wurden ihnen die

Unterschiede zwischen den Arbeitsformen deutlich. Neu und ungewohnt für die Schülerinnen und Schüler war jedoch die strukturierte, zusammenhängende Betrachtung der Tätigkeiten, die sie an einem Tag verrichten. Dieses wurde sichtbar anhand der Unsicherheiten, die sie bei der Beschreibung ihres Tagesablaufes zeigten. Die erste Sequenz wurde verlängert, und die Schülerinnen und Schüler erlernten schrittweise das Erstellen eines Tagesablaufes in Tabellenform und die Darstellung der Zeiteinteilung des Tages in einem Säulendiagramm. Mit Hilfe dieser Darstellungshilfen berichteten die Schülerinnen und Schüler sich gegenseitig über ihren Alltag und tauschten sich über Ähnlichkeiten und Unterschiede aus. Mit Hilfe von vorgegebenen Kriterien zur Beschreibung von Arbeitstätigkeiten entwickelten die Schülerinnen und Schüler ihre Fähigkeiten, auch einzelne Arbeitstätigkeiten differenzierter wahrzunehmen.

**Luis und Aminata** Die Kompetenzen, die die Schülerinnen und Schüler hinsichtlich der Wahrnehmung, Analyse und Darstellung ihres Lebens- und Arbeitsalltages und dem ihrer Mitschüler erworben hatten, wurden im fortschreitenden Verlauf der Einheit weiter gefördert. Die Schülerinnen und Schüler lernten den Lebens- und Arbeitsalltag von Luis aus El Salvador und von Aminata aus Senegal kennen, die unter Lebensbedingungen leben, die sich von denen der Schülerinnen

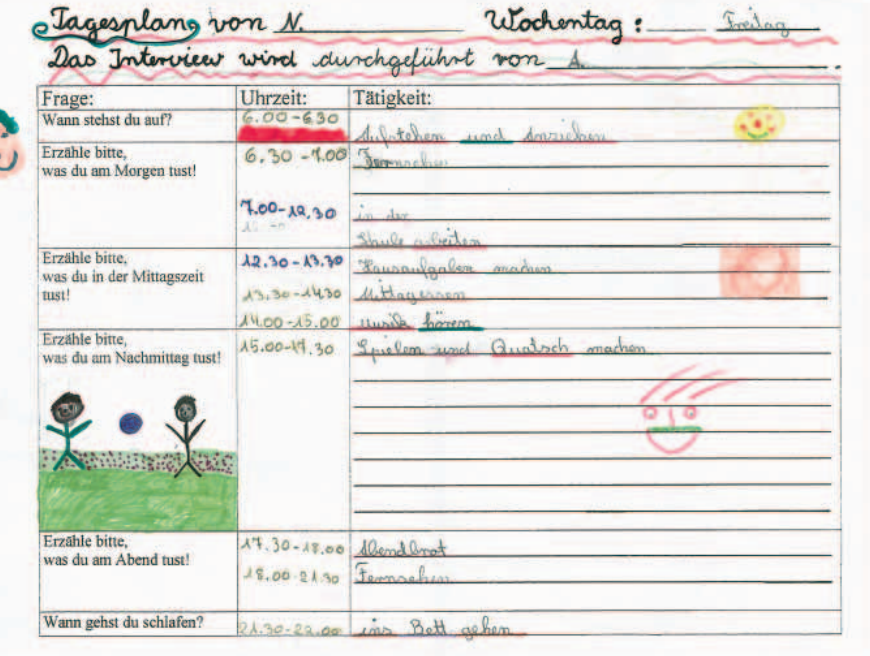

und Schüler unterscheiden. Eine angeleitete Fantasiereise (Flugreise nach …) stellte jeweils den Einstieg in die Sequenz dar. Die weitere Arbeit in diesen Sequenzen fand an verschiedenen Lernstationen statt. Die Schülerinnen und Schüler konnten sich die verschiedenen Lebens- und Arbeitssituationen anhand der bereitgestellten Materialien und der erlernten Handlungseinheiten selbstständig erschließen. Stationen der Aminata-Sequenz waren zum Beispiel:

- Ordne Aminatas Tag: Die Schülerinnen und Schüler vollzogen Aminatas Tagesablauf mit Hilfe von Bildern und Textabschnitten, die sie ordneten bzw. zuordneten, nach.
- Untersuche Aminatas Tagesablauf: Die Schülerinnen und Schüler stellten Aminatas Tagesablauf in einer Tabelle dar (Zeitspanne/Tätigkeit), ordneten die Tätigkeiten verschiedenen Ar-

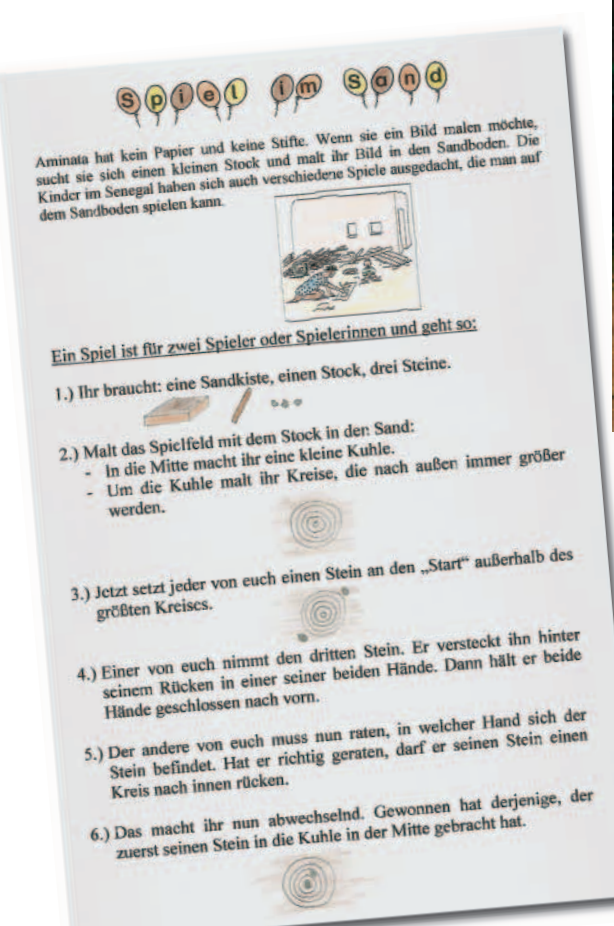

So lebt Aminata

Land/ Ort:

Lie lebt in einem kleinen Dorf in Lenegal, Afrika.<br>Haus/ Familio

Haus/ Familie:

Lie lebt in einem Haus mit ihren Eltern, Großeltern, zwei<br>Lohwestern und zwei Brüdern. Lohwestern und zwei Brüdern.

## Arbeit stätigkeit:

Lie hilft ihrer Mutter bei der Hausarbeit, zum Beispiel:<br>Wasser holer, Hinse stampfen, auf die kleinen Beispiel: the hilft three Mutter bei der Hausarbeit, zum Beispiel:<br>Wasser holen, Hirse stampfen, auf die kleinen Geschwiste<br>aufpassen. Das macht sie ungefähr neun Bunder ausser holen, Hirse stampfen, auf die kleinen Geschwister<br>aufpassen. Das macht sie ungefähr neun Liunden am Lag.<br>Schule:

.<br>Lie geht micht zum Lchule, weil ihre Eltenn micht genug Geld<br>Freizeit Freizeit-

Lie bastelt sich selbst Lpielzeug, zum Beispiel Lpiele im<br>Land, Lpiele aus Blechresten, zum Beispiel Lpiele im<br>Kindern. Abends bekommt. Lie spielt gern mit an d Zie bastelt sich selbst Lpielzeug, zum Beispiel Lpiele im<br>Land, Lpiele aus Blechresten. Lie spielt gern mit anderen<br>Kindern. Abends bekommt sie von ihrer Mutter Bust Land, Livele aus Blechnesten, 2um Beispiel Livele im<br>Kindern, Abends bekommt sie von ihrer Mutter Geschich:<br>erzählt. enzählt.

*Wasser holen wie Aminata Wasser holen wie Aminata*

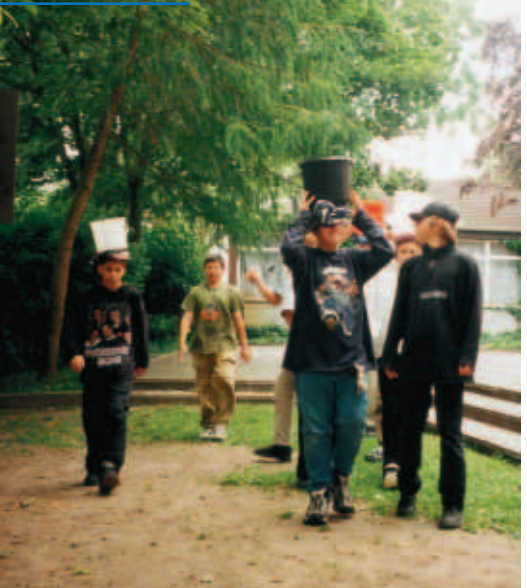

beits-/Tätigkeitsformen zu und zeichneten diese im Vergleich zueinander in ein Säulendiagramm.

● Aminata erzählt: Die Schülerinnen und Schüler stellten sich mit Hilfe eines erzählenden Textes die Wünsche und Ängste von Aminata vor und gaben sie schriftlich wieder.

Ländersteckbrief: Senegal

Die Schülerinnen und Schüler entnahmen einem Sachtext über den Senegal Informationen und trugen diese in ein »Steckbrief-Formular« ein.

● Dosenspiel und Spiel im Sand: Die Schülerinnen und Schüler vollzogen Freizeitaktivitäten von Aminata handelnd nach, indem sie nach Anleitungen ein Dosenspiel und ein Sandspiel herstellten und damit spielten.

Um sich Aminatas Arbeitsalltag ansatzweise vorstellen zu können, hatten die Schülerinnen und Schüler in diesem Unterrichtsabschnitt eine ihrer Arbeitstätigkeiten handelnd nachvollzogen. Ich wählte die Tätigkeit »Wasser holen vom Brunnen«

aus, da diese in einfacher Weise zu simulieren ist: Auf dem Schulhof trugen die Schülerinnen und Schüler das Wasser in Eimern auf dem Kopf vom »Brunnen« (großer Wasserbehälter im Sandkasten) zum »Haus« (Schulgebäude).

Daraufhin füllten die Schülerinnen und Schüler die Arbeitstätigkeitsbeschreibung aus. In der anschließenden Besprechung wurde deutlich, dass sie verschiedene Aspekte der Arbeitstätigkeit durch das Nachvollziehen differenziert wahrgenommen hatten. Ihnen ist zum

Beispiel bewusst geworden, dass die Tätigkeit viel Zeit in Anspruch nimmt, weil man langsam gehen muss, um kein Wasser zu verschütten. Auch stellten sie fest, dass man zum Aufsetzen des Eimers auf Hilfe angewiesen ist, und fanden es »total anstrengend, besonders, wenn man müde ist wie Aminata«.

Luis' Arbeitstätigkeit, Zeitungen auf dem Busbahnhof zu verkaufen, war schwieriger nachzustellen. Die Schülerinnen und Schüler empfanden mit Hilfe eines Rollenspiels seine Arbeitssituation nach.

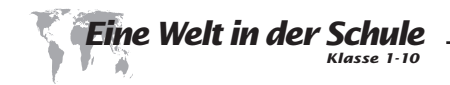

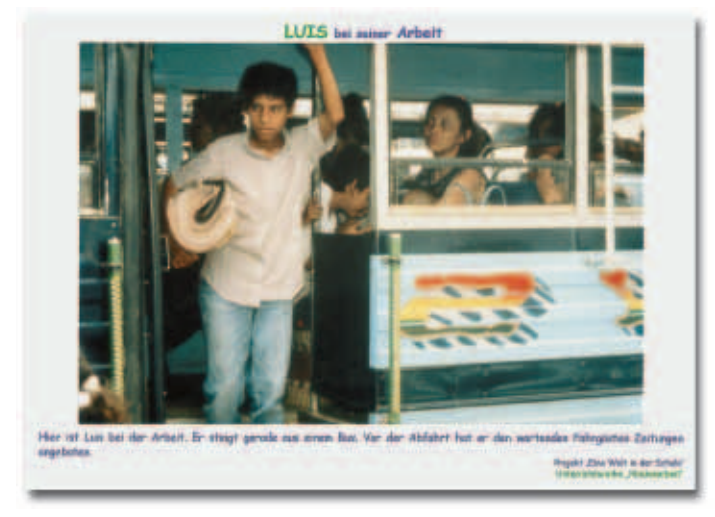

Luis lebt mit seiner Mutter und seinen sechs Geschwistern in San Salvador. Er steht am Morgen um 4.30 Uhr auf und hat bis 5.00 Uhr Zeit zum Frühstücken.

Von 5.00 Uhr bis 12.00 Uhr ist er als Zeitungsverkäufer tätig: Er geht zum Busbahnhof »Terminal Oriente« und verkauft seine Zeitungen. Anschließend bringt er das Geld seiner Mutter. Von 12.00 Uhr bis 13.30 Uhr macht er zu Hause seine Hausaufgaben.

Von 13.30 Uhr bis 17.00 Uhr lernt Luis in der Schule.

Nach der Schule von 17.00 Uhr bis 17.30 Uhr hat er Zeit, mit seinen Freunden Fußball zu spielen.

Um 17.30 Uhr muss er wieder zum Busbahnhof gehen und bis 21.00 Uhr die Abendzeitung verkaufen. Dann bringt er das Geld wieder nach Hause.

Um 21 Uhr isst er sein Abendessen und sieht noch etwas im Fernsehen an. Um 22.00 Uhr geht er erschöpft ins Bett und schläft bis 4.30 Uhr.

**Luis, der Zeitungsverkäufer** erkennen, dass es immer sowohl positive als auch negative Aspekte im Leben eines Menschen gibt. Auf Karteikarten schrieben sie zu den Fragen »Was findest du gut an … Leben?« und »Was möchtest du an … Leben verändern?«. Die Karteikarten wurden zu den jeweiligen Situationsbeschreibungen gehängt. Die einzelnen Meinungen wurden besprochen und es wurde über Veränderungsmöglichkeiten nachgedacht.

Es wurde deutlich, dass die Schülerinnen und Schüler die Lebens- und Arbeitssituationen der anderen Kinder mit Offenheit und Interesse betrachteten. Sie nahmen auch die erschwerten Lebensbedingungen wahr, unter denen diese Kinder ihr Leben meistern müssen, ohne die Kinder aus diesem Grunde abwertend oder mitleidig anzusehen. Deutlich machte diese Haltung die Äußerung eines Schülers: »Ich finde es gut, dass Luis seine Familie unterstützt. Es wäre aber gut, wenn er weniger arbeiten müsste. Dann ist er in der Schule nicht immer müde.«

#### **Wir bewerten die verschiedenen Lebenssituationen** In dieser

Sequenz hatten die Schülerinnen und Schüler die einzelnen Situationen noch einmal zusammengefasst und zum Vergleich auf Plakate geklebt. Die Schülerinnen und Schüler sollten zum einen die eigene Situation kritisch betrachten, zum anderen Interesse für die Belange von Luis und Aminata entwickeln. Sie sollten

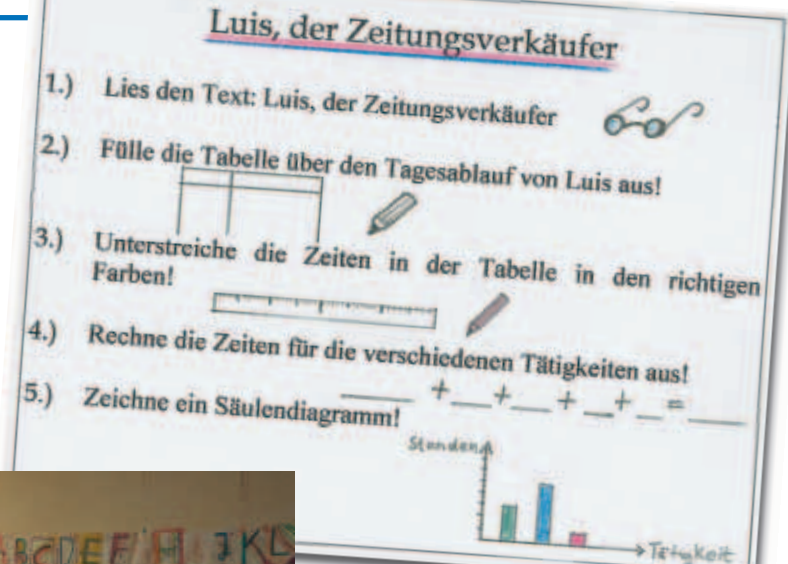

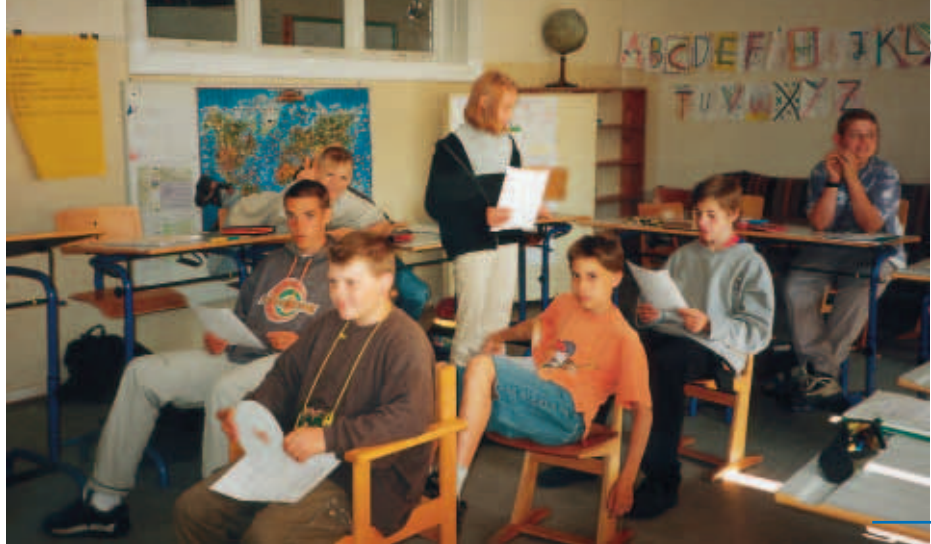

In der vergleichenden Betrachtung des Lebensalltages von Luis und Aminata sind den Schülerinnen und Schülern auch die Besonderheiten ihres eigenen Lebensalltages deutlicher geworden, zum Beispiel, dass sie viel Freizeit zum Spielen mit ihren Freunden haben oder dass es nicht selbstverständlich ist, dass Kinder in die Schule gehen und etwas lernen können.

*Rollenspiel zum Alltag von Luis*

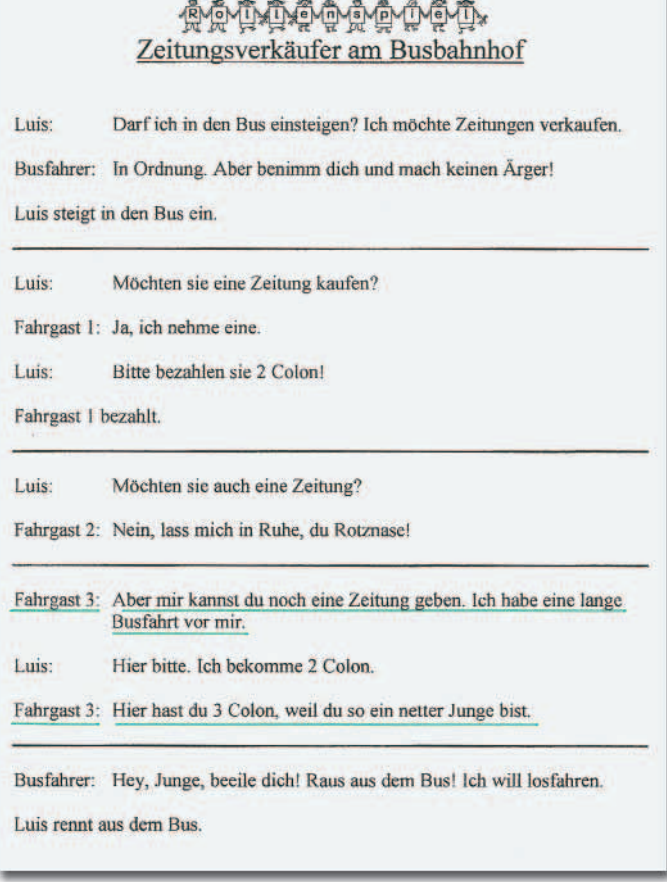

**Wir erfahren, dass Kinder Rechte haben** In dieser Unterrichtssequenz lernten die Schülerinnen und Schüler Teilbereiche der Kinderrechtskonvention kennen. Dazu setzten sie sich vor allem mit den Artikeln auseinander, die im Zusammenhang mit den Lebensbereichen stehen, die im Unterricht angesprochen wurden. Sie erfuhren, dass Kinder das Recht auf eine Identität, das Recht auf Bildung, das Recht auf Sport, Spiel und Erholung und das Recht auf Schutz vor harter Arbeit haben.

Im Unterricht arbeiteten die Schülerinnen und Schüler mit Sachtexten zur Kinderrechtskonvention. Vier Gruppen arbeiteten jeweils zu einem »Kinderrecht«. Sie ordneten Bild- und Textmaterial zu »ihrem Recht« und beantworteten Fragen in Bezug auf die Verwirklichung des Rechtes innerhalb der einzelnen Lebenssituationen. Anschließend stellten die Gruppen ihren Mitschülern ihre Arbeitsergebnisse vor. Gemeinsam gestalteten sie eine große Collage mit Bildern und Textabschnitten zu den einzelnen Rechten. Die Mitte der Collage zierte eine Weltkugel. Hier herein klebten die Schülerinnen und Schüler Köpfe von Kindern, die sie aus Zeitschriften ausschnitten. In der Mitte

der Weltkugel klebte ein kleiner Spiegel, so dass jedes Kind, welches die Collage betrachtete, auch seinen Kopf auf der Weltkugel sah.

Problematisch an dieser Unterrichtsequenz war, dass im Zusammenhang mit dem Vorhaben nur drei Unterrichtsstunden für dieses Thema zur Verfügung standen bzw. eingeplant waren. In solch einer kurzen Zeit ist es schwierig, den Schülerinnen und Schülern einen abstrakten Lerngegenstand wie die Vereinbarung vieler Staaten über die Kinderrechte näher zu bringen. Trotz der genannten Einschränkungen in der unterrichtlichen Bearbeitung dieses Themenbereiches erhielten die Schülerinnen und Schüler in dieser Sequenz einen ersten Eindruck von den Rechten, die sie als Kinder haben. Interessant waren für sie die Gespräche darüber, inwieweit Luis und Aminata, aber auch die Schülerinnen und Schüler selbst zu ihrem Recht kommen. Es wurde ihnen deutlich, dass die Rechte der Kinder in Deutschland im Vergleich zu Luis und Aminata in ihrer Durchsetzung schon weiter fortgeschritten sind. Hierbei besprach ich mit den Schülerinnen und Schülern den Zusammenhang zwischen den Möglichkeiten der Durchsetzung von Kinderrechten und den grundsätzlichen Lebensbedingungen in den jeweiligen Ländern. Zum Beispiel kann Aminata nicht in die Schule gehen, was im Zusammenhang damit steht, dass sowohl das Land Senegal als auch Aminatas Familie »arm« ist. Es gibt nicht genügend Schulen und das Schulgeld ist teuer. Auch ist die Mutter auf die Mithilfe von Aminata im Haushalt angewiesen. Armut als Bedingungsfaktor

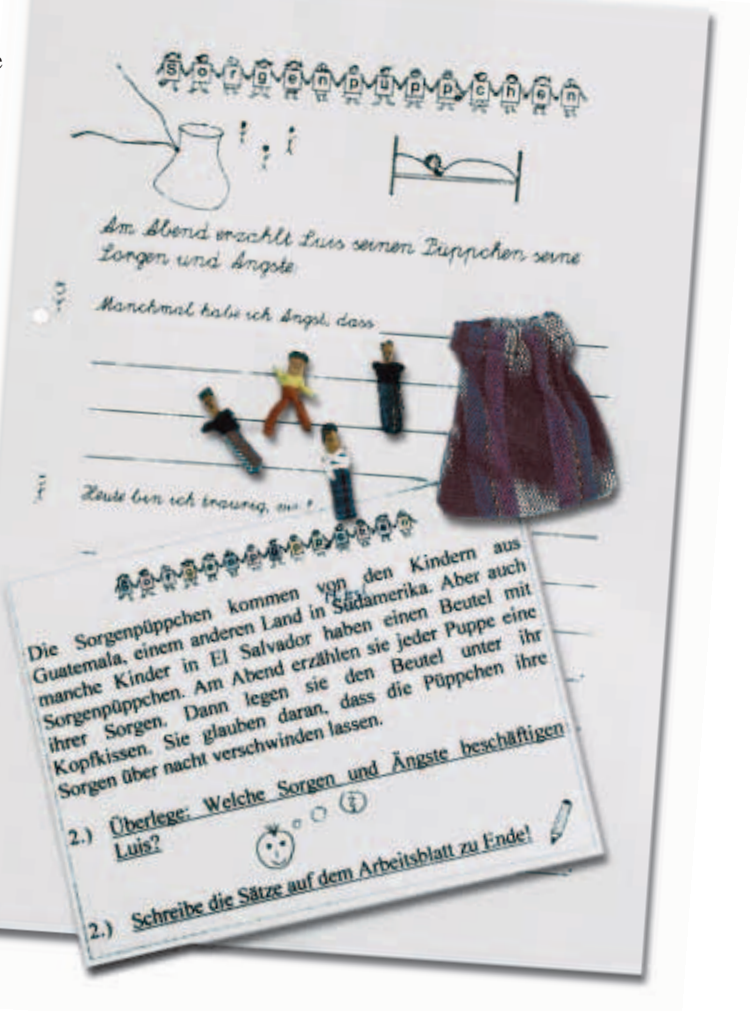

*Gestaltung von Plakaten und Collagen Gestaltung von Plakaten und Collagen für die Ausstellung für die Ausstellung*

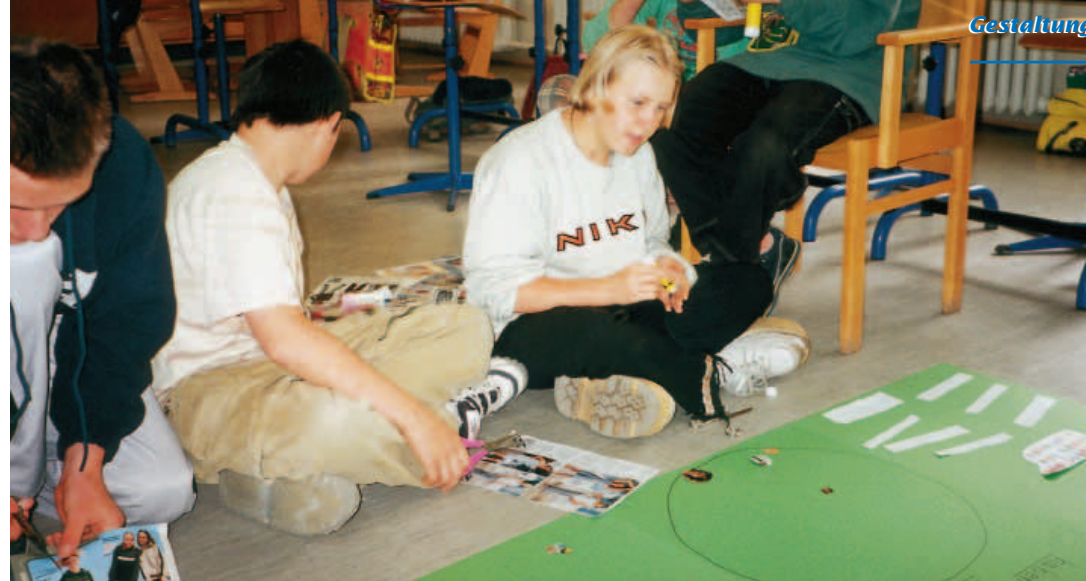

von Kinderarbeit, der auch die Umsetzung der Kinderrechte erschwert, wurde den Schülerinnen und Schülern hierbei in Ansätzen deutlich.

#### **Wir gestalten eine Ausstellung**

Die Arbeitsergebnisse dieses Unterrichtsvorhabens präsentierten die Schülerinnen und Schüler zum Abschluss in einer Ausstellung weiteren Mitschülern und der Lehrerschaft. Sie erläuterten die selbsterstellten Plakate und Collagen. Auch die selbst gemachten Spielzeuge wurden den Mitschülern zur Verfügung gestellt und in den darauf folgenden Pausen viel genutzt. Die Schülerinnen und Schüler berichteten anderen Menschen über ihre Lebens- und Arbeitssituation und über die anderer Kinder und erfuhren dabei, dass sie hiermit auf Interesse bei anderen stoßen.

**Reflexion** Aufgrund meiner praktischen Erfahrung bei der Durchführung dieses Unterrichtsvorhabens möchte ich abschließend noch einige Veränderungsvorschläge machen. Es erscheint mir sinnvoll, sich innerhalb des Vorhabens auf die Vorstellung von Kindern einer Familie aus einem Land zu beschränken; insbesondere dann, wenn die Schülerinnen und Schüler erst wenig Erfahrungen mit dem Leben in fremden Ländern gesammelt haben. Es könnten hierbei die verschiedenen Arbeitstätigkeiten von Freunden oder Geschwistern dargestellt werden. Ein solches Vorgehen bringt den Vorteil mit sich, dass zum einen die gesellschaftlichen

Zusammenhänge, die das Leben in einem Land beeinflussen, ausführlicher dargestellt werden können. Zum anderen bliebe auch mehr Raum, um den Schülerinnen und Schülern konkrete Veränderungsmöglichkeiten in Bezug auf problematische Aspekte vorzustellen, zum Beispiel einzelne Projekte für Kinder. Bei der Darstellung nur eines Länderbeispiels besteht weiterhin die Möglichkeit, an gegebener Stelle jeweils direkt einen Vergleich zum eigenen Leben zu ziehen. Die verschiedenen Arbeits- und Lebenssituationen können somit »parallel« betrachtet und diskutiert werden. Die Auseinandersetzung mit der eigenen Situation ist für die Schülerinnen und Schüler dann durchgängiger Bestandteil des Unterrichts. In Bezug auf die Auseinandersetzung mit dem eigenen Lebensalltag erscheint es mir sinnvoll, die Schülerinnen und Schüler nicht nur zur differenzierten Wahrnehmung und Darstellung ihrer Situation anzuregen, sondern sie weiterhin zur konkreten Planung oder Veränderung der Planung ihres Alltags anzuleiten.

#### **Literatur**

ANTOR, G. (1982): Zum gesellschaftlichen Stellenwert des Faktors Arbeit in der Bundesrepublik Deutschland. In: BLEIDICK, U. u. ELL-GER-RÜTTGARDT, S.: Berufliche Bildung behinderter Jugendlicher, Mainz

BULANG LÖRCHER, M. u. GROßE-OETRINGHAUS, H.-M. (1994): Aminatas Entdeckung. Hemsbach

BUNDESMINISTERIUM FÜR SENIOREN, FRAUEN, FA-MILIE UND GESUNDHEIT (Hrsg.) (1999): Die Rechte der Kinder von logo einfach erklärt. **Stuttgart** 

HESSISCHES KULTUSMINISTERIUM (Hrsg.) (1994): Arbeitslehre. Wiesbaden

HEILMANN, P. u. SCHREIBER, G. (1998): Karibuni watoto. Münster

EMPFEHLUNG DER KULTUSMINISTERKONFERENZ vom 28. Februar 1997: »Eine Welt/Dritte Welt« in Unterricht und Schule. In: SCHMITT, R. (Hrsg.) (1999): Eine Welt in der Schule. Frankfurt am Main

MINISTERIUM FÜR BILDUNG, WISSENSCHAFT, FOR-SCHUNG UND KULTUR DES LANDES SCHLESWIG-HOLSTEIN (1997): Lehrplan für die Sekundarstufe 1 der weiterführenden allgemein bildenden Schulen: Erdkunde

PROJEKT »EINE WELT IN DER SCHULE, KLASSE 1- 10«: Luis, Straßenverkäufer (Fotodokumentation). Unterrichtsreihe »Kinderarbeit«. Universität Bremen

SCHMITT, R. (Hrsg.) (1995a): Materialband zu Aminatas Entdeckung. Frankfurt am Main

SCHMITT, R. (Hrsg.) (1995b): Dritte Welt in der Grundschule. Frankfurt am Main

SCHMITT, R. (Hrsg.) (1999): Eine Welt in der Schule. Frankfurt am Main

TERRE DES HOMMES (1996): Das Papiertütenspiel – Unterrichtsbogen 2. Osnabrück.

# **»Aus dem Alltag eines kolumbianischen Jungen«**

**Eine Stunde aus dem Religionsunterricht »Kinder unserer Erde«**

### **Ulrich Paulsch**

**G**eprägt von der Arbeit mit Straßen-kindern in Buenos Aires, Argentinien (1992-1993) und in Bogotá, Kolumbien (1996) habe ich mich entschlossen Lehrer zu werden, um mich auch beruflich weiterhin Kindern widmen zu können. Es ist mir daher in der schulischen Arbeit ein großes Anliegen, wo immer möglich, über die Situation von Kindern in den sog. »Dritte Welt«-Ländern zu informieren.

Den folgenden Unterrichtsentwurf habe ich in einer Religionsstunde durchgeführt, an der Kinder der dritten und vierten Klasse teilnahmen: Zehn Jungen und fünf Mädchen im Alter zwischen neun und elf Jahren. Fünf Kinder kommen aus der dritten Klasse, zehn Kinder aus dem vierten Schuljahr. Sieben Kinder sind russische Spätaussiedler und haben teilweise noch leichte Probleme mit der deutschen Sprache.

In der Regel sind die Kinder mit Interesse und Spaß bei der Sache. Einige Schülerinnen und Schüler sind sogar von sich aus auf mich zugekommen und äußerten großes Interesse daran, etwas über Kinder in anderen Ländern zu erfahren.

Vor dieser konkreten Einheit über den kolumbianischen Jungen Pablo habe ich mit den Kinder schon einige Stunden zum Thema »Lebensweisen von Kindern in anderen Ländern fordern zum Nachdenken heraus« durchgeführt. Unter diesem Anspruch stand auch die folgende Stunde.

Die Schülerinnen und Schüler sollen

- durch die Ratesituation motiviert und zum Thema hingeführt werden.
- dem Lehrervortrag folgen.
- den Inhalt des Lehrervortrags anhand der Bildkarten in eigenen Worten rekonstruieren.
- sich durch das Domino-Spiel in handlungsorientierter und spielerischer Weise mit den Schwierigkeiten im

Tagesablauf des Jungen auseinandersetzen.

- aktiv beim Spiel in der Gruppe mitwirken.
- eigenständig das Arbeitsblatt bearbeiten.
- ihr Wissen um die Schwierigkeiten des Jungen vertiefen.

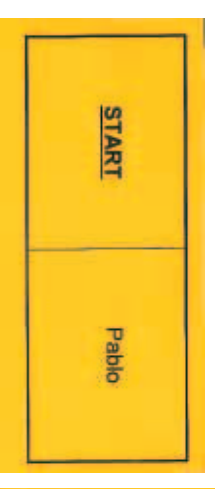

mittels der Wortkarten auf dem Südamerika-Plakat ihre Eintragungen handlungsorientiert kontrollieren.

**Rückblick** In den vorangegangenen Stunden zur Einheit wurde darüber gesprochen, was Kinder überall

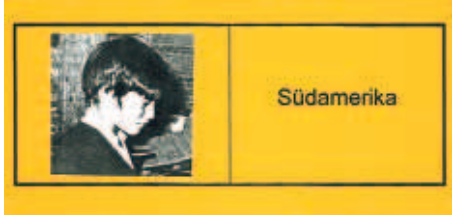

auf der Welt zum Leben brauchen und was ihnen Freude bereitet.

Zuletzt wurde in die geographischen und bevölkerungspolitischen Gegebenheiten Südamerikas und insbesondere Kolumbiens eingeführt. Die Schülerinnen und Schüler lernten anhand eines Globus die Entfernung von Deutschland nach Südamerika einschätzen. Sie erfuhren, wo Kolumbien liegt, welche Sprache dort gesprochen wird, welche unterschiedlichen klimatischen Regionen es gibt und dass viele Menschen in Armut am Rande der großen Städte leben.

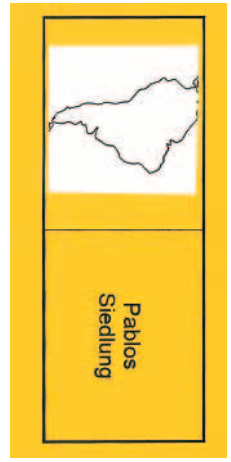

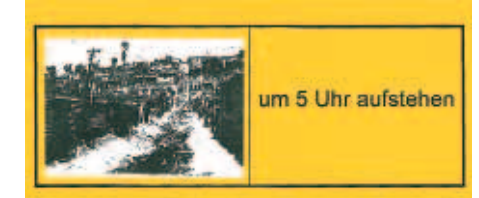

In der vorgestellten Stunde kommen exemplarisch die Schwierigkeiten im Alltag eines kolumbianischen Jungen aus einem Elendsviertel in den Blick. Der Beginn des Lehrervortrags knüpfte direkt an diese Informationen an.

**Pablo aus Kolumbien** In der Regel singen wir zu Beginn der Stunde im Stuhlkreis. Heute bleiben die Kinder an ihren Tischen, weil sie für die Einstiegsphase in einer gewissen Entfernung zur Projektionswand sitzen müssen und sie sich vor der Präsentation im Halbkreis vor der Tafel formieren.

Obwohl das Lied »Komm Herr, segne uns« in seiner sprachlichen Form für Kinder schwer verständlich ist, enthält es wesentliche Aspekte für die gesamte Einheit: Das Miteinander-Teilen, die Aufforderung, Frieden zu stiften und die Hoffnung auf Gott, gerade bei Problemen, die uns so

unlösbar scheinen wie die der »Eine-Welt«-Thematik.

Auf diese Aspekte des Liedes weise ich die Kinder an geeigneter Stelle hin.

Mir liefert der Aspekt des Teilens den Übergang zur Einstiegsphase: Auf dem Folienbild, das die Kinder nach der Dalli-

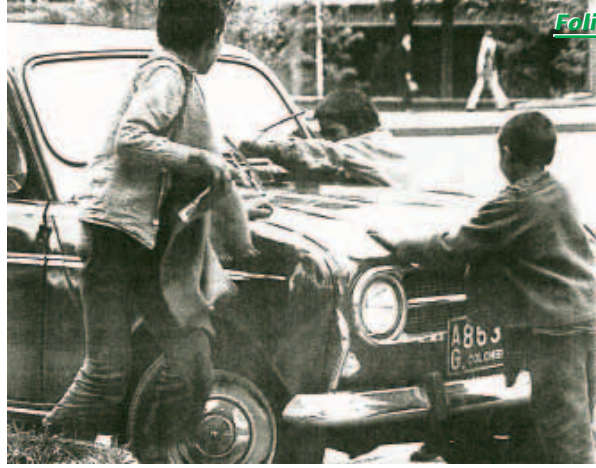

Klick-Methode erraten sollen, teilen sich die Jungen das Putzen des Autos wie auch später den dafür erhaltenen Lohn. Methode wie Bild sind für die Kinder motivierend. Die Methode, weil sie Spannung erzeugt und das Bild, weil es neugierig macht auf das, was dahinter steckt. Es führt mitten hinein in den Tagesablauf des kolumbianischen Jungen Pablo und insofern die Kinder genau zum Thema. Die Kinder sind mit viel Spaß beim Erraten des Bildes dabei und betrachten so auch jedes Detail genauer. Auf dem Foto sieht man drei Jungen, die gemeinsam ein Auto putzen.

In der Erzählung des Tagesablaufes von Pablo wird dann begründet, warum die Jungen überhaupt Autos putzen müssen.

Die Phase der Präsentation ist geprägt vom Lehrervortrag, der durch Bildkarten gestützt wird. Die Kinder bilden vor der Tafel einen Halbkreis und folgen dem

Gummistiefe anzieher

Vortrag. Dies wird ihnen erleichtert durch die die Erzählung begleitenden Bildkarten, welche zum entsprechenden Zeitpunkt von mir an die Tafel gehängt werden. Weil nicht nur der akustische, sondern auch der visuelle Kanal angesprochen wird,

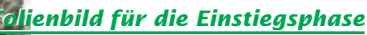

ist eine bessere Informationsaufnahme zu erwarten.

Meine Schilderung des Alltagslebens von Pablo befasst sich vor allem mit schülernahen Bereichen wie Familie, Wohnen, Essen, Schule etc.

Nach der Erzählung wird den Kindern Zeit gegeben für spontane Äußerungen

oder Rückfragen. Anhand der Bildkarten an der Tafel versuchen die Kinder dann, den Tagesablauf in ihren Worten zu re-

konstruieren. Auf Details oder Vollständigkeit lege ich dabei keinen Wert, da der Inhalt der Erzählung auch in den weiteren Phasen der Stunde aufgegriffen wird und den Kindern so wieder ins Bewusstsein kommt. Allerdings stellt die Nacherzählung eine Form der Überprüfung hinsichtlich der Informationsaufnahme dar und zeigt schon eine erste Sensibilität der Kinder für die

Schwierigkeiten Pablos.

Diese wird in der anschließenden Phase noch vertieft. Die Kinder bekommen Domino-Karten, die die in der Erzählung exemplarisch vorgestellten Schwierigkeiten des Jungen wiedergeben. Die Kinder setzen sich an drei Gruppentischen zusammen und spielen nach einer kurzen Einführung meinerseits gemeinsam das Domino-Spiel. Sie beschäftigen sich dadurch

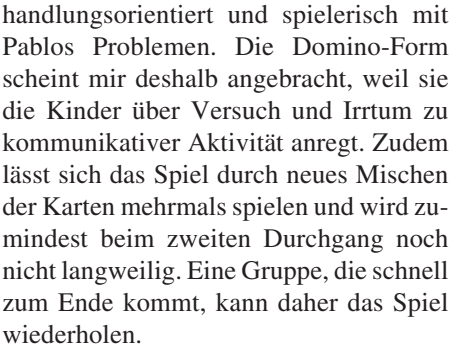

Am Ende dieser Phase gehen die Schülerinnen und Schüler, die an die Gruppentische gekommen sind, wieder an ihre Plätze zurück.

Um den Kindern die Möglichkeit zu geben, die durch das Spiel erfassten Schwierigkeiten des Jungen auch selbst zu for-

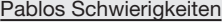

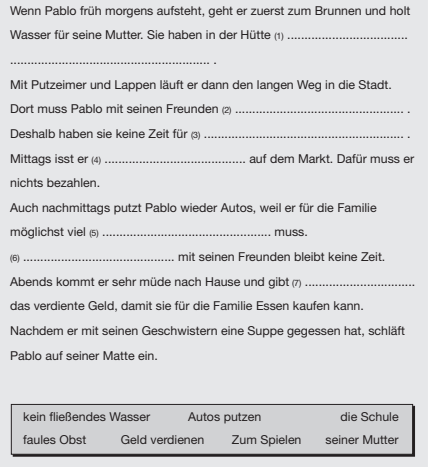

Aufgabe

Setze in die Lücken die passenden Wörter aus dem Kasten ein!

mulieren, erhalten sie in der zeitlich zu begrenzenden Vertiefungsphase ein Arbeitsblatt mit einem Lückentext. Bei den auszufüllenden Lücken handelt es sich wiederum um die Probleme Pablos, die in den vorangegangenen Phasen thematisiert wurden. Die ausgewählten Beispiele orientieren sich zudem schon auf die nächste Stunde hin, in der der Tagesablauf eines gleichaltrigen deutschen Jungen behandelt wird. Da sich daran ein Vergleich

der beiden Situationen anschließt, müssen die Beispiele kompatibel sein (z. B. Pablo muss seiner Mutter das verdiente Geld abgeben/Ralf möchte von seiner Mutter mehr Taschengeld haben.)

Das Arbeitsblatt enthält eine schriftliche Arbeitsanweisung, die von mir aber zusätzlich auch mündlich erteilt wird. Der Kasten mit den Lückenwörtern auf dem Arbeitsblatt ist differenziert gestaltet: Die

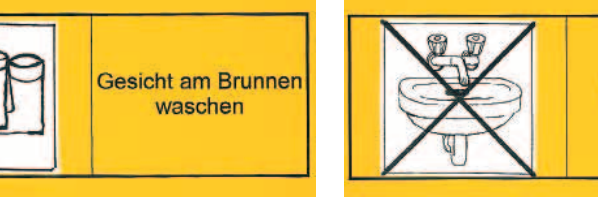

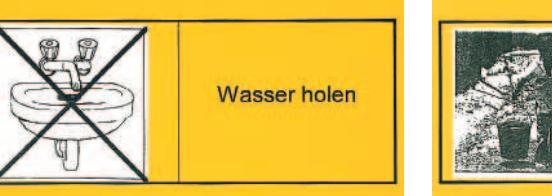

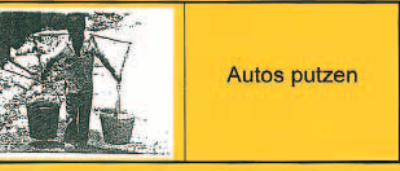

leseschwächeren Kinder erhalten die Lückenwörter in der Reihenfolge, in der sie eingesetzt werden müssen, die anderen erhalten die Wörter durcheinander gemischt.

Weil erfahrungsgemäß bei dieser Form der Einzelarbeit einige Kinder schneller fertig sind als andere, habe ich eine Pufferstation mit einem Memory-Spiel eingerichtet, das zum großen Teil die gleichen Motive enthält wie die Domino-Bilder. Der Vorteil ist hierbei, dass Memory von einem allein, aber auch von mehreren zusammen gespielt werden kann.

Zur Ergebnissicherung und -kontrolle lesen die Kinder die Sätze des Arbeitsblattes vor, indem sie sich gegenseitig aufrufen. Sie heften dann Wortkarten, die den Lückenwörtern entsprechen, an ein vorbereitetes Südamerika-Plakat. Auf diese handlungsorientierte Weise kontrollieren die Kinder ihre Eintragungen in doppelter Hinsicht: Sie hören und sehen die richtige Antwort.

Da unsere Lehrplaneinheit in ein fächerverbindendes Thema eingebunden ist, kann das Plakat auch in anderen Fächern und für andere Zwecke verwendet werden. Zunächst soll aber mit seiner Hilfe in den nächsten Stunden der Vergleich mit dem Tagesablauf des deutschen Jungen gelingen.

**Ausblick** In der kommenden Stunde wird dem Tagesverlauf Pablos derjenige eines deutschen Jungen mit dessen spezifischen Schwierigkeiten gegenübergestellt. Später sollen die Kinder die Probleme beider Jungen in Beziehung setzen und miteinander vergleichen.

Gemäß der Themen der Inhaltsspalte zu dieser Lehrplaneinheit überlegen die Kinder in einer anschließenden Stunde, was ihnen am Leben des Jungen aus Kolumbien gefallen und was dieser sich wohl von deutschen Kindern wünschen würde. Des Weiteren soll die Klasse verschiedene Formen der Kinderarbeit kennen lernen. Schließlich rückt der Aspekt des Teilens in den Mittelpunkt und gegen Ende des Unterrichtsvorhabens werden biblische Aspekte zum Gesichtspunkt einer gerechteren Welt betrachtet.

#### **Literatur**

CONTO DE KNOLL, D.; Die Straßenkinder von Bogotá; Frankfurt/M. 1991.

MARCUS, I./SCHULZE, T./SCHULZE, H.; Globales

## **Materialpaket »Kinderarbeit«**

Im November 1999 wurde in der Arbeitsgruppe »Kinderarbeit« auf der überregionalen Lehrerfortbildungstagung des Projektes ein umfangreiches Materialpaket zu diesem Thema geplant und erarbeitet. In den beiden in diesem Heft vorgestellten Unterrichtsbeispielen kommen diese Materialien teilweise zum Einsatz.

Um der differenzierten Darstellung der Kinderarbeit weltweit gerecht zu werden, wurde bei der Zusammenstellung des Materials auf vielfältige Einsatzmöglichkeiten geachtet. Im Mittelpunkt steht deshalb nicht ein konkretes Länderbeispiel, sondern es werden ausführlich vier verschiedene Situationen, in denen Kinder arbeiten, vorgestellt:

#### **1. Luis aus San Salvador**

Luis arbeitet auf dem Busbahnhof und verkauft dort Zeitungen. Basierend auf gutem Material von UNICEF, wird dieser Junge und sein Tagesablauf vorgestellt. Luis lebt bei seiner Familie, arbeitet die ganze Woche und geht gleichzeitig zur Schule. Ab und zu kann er auch in der Freizeit mit seinen Freunden Fußball spielen.

Material: Dias, Karteikarten, Arbeitsblätter

#### **2. Pablo und Anita aus Guatemala**

Die beiden Geschwister Pablo und Anita arbeiten in der Großstadt und leben auf dem Land. Pablo wäscht Autos, Anita arbeitet als Dienstmädchen. Die Eltern wohnen außerhalb der Stadt in den Slums und Anita kann sie höchstens mal am Wochenende besuchen. Pablo fährt täglich um 4.30 Uhr mit dem Bus in die Stadt. Beide gehen nicht zur Schule und haben auch keine Freizeit. Material: Laminierte Fotos, Dias, Domino-Spiel, Arbeitsblätter

#### **3. Aminata aus dem Senegal**

Aminata arbeitet bei ihren Eltern in der Landwirtschaft mit. Sie lebt in der Großfamilie, geht nicht in die Schule und kann nach getaner Arbeit auf dem Feld und im Haus mit anderen Kindern spielen.

Material: Buch »Aminatas Entdeckung« und dazugehöriges Begleitmaterial (Folien, Dias etc.)

#### **4. Jogan aus Indien**

Basis für dieses Beispiel ist das Buch »Jogan haut ab« von H.-M. GROßE-OETRINGHAUS. Jogan arbeitet in der Teppichindustrie und hat keinen Kontakt zu seiner Familie. Schule und Freizeit gibt es in seinem Leben ebenfalls nicht. Sein Tag besteht aus Arbeit, Essen und Schlafen. Seine Eltern sind sehr arm und müssen ihn deshalb in diese harten Arbeitsverhältnisse geben.

Material: Buch, Dias, Arbeitsblätter

Als Grundvorrausetzung für die Vorstellung dieser Kinderarbeitsbeispiele sollte zunächst von den Kindern der Klasse der eigene, alltägliche Tagesablauf in Deutschland aufgestellt werden. Ebenso wäre es wünschenswert sich mit dem Thema »Kinderarbeit« in Deutschland zu beschäftigen. Dazu gibt es ebenfalls Informationen in unserem Materialpaket. Vor diesem Hintergrund können sich dann die Schülerinnen und Schüler mit der Situation der Kinder in anderen Ländern aus-

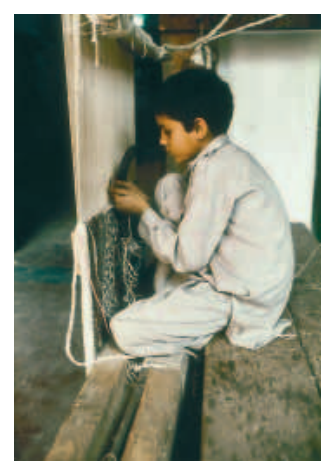

einander setzen, Vor- und Nachteile diskutieren und sich eventuell Verbesserungsvorschläge ausdenken.

In diesem Gesamtzusammenhang halten wir das Beispiel aus Indien dann auch für wichtig und vertretbar. Es zeigt die negative und problematische Seite der Kinderarbeit, gleichzeitig werden aber Lösungsmöglichkeiten wie die Rugmark-Kampagne angeboten.

Das gesamte Materialpaket »Kinderarbeit« kann beim Projekt »Eine Welt in der Schule, Klasse 1-10« ausgeliehen werden und eignet sich gut für die Klassenstufen drei bis sechs.

**Literatur:** MISEREOR-Diareihe »Ich will Kind sein«, Aachen 1999

Lernen; München 1995 (Entnahme der Fotos für Bildkarten, Domino und Memory) SCHMITT, R. (Hrsg.); Eine Welt in der Schule. Klasse 1-10; Frankfurt/M. 1997

WEBER, H.; Kinder in Lateinamerika; Wiesbaden 1979 (Entnahme der Fotos für Bildkarten, Domino und Memory)

EDELBROCK, A./SCHWEITZER, F.; Solidarität in der Einen Welt – im Lehrplan. In: Zeitschrift »entwurf 2/96*«,* S. 16-21

Zeitschrift »Spuren M 1.6«, Wohlstand und Hunger in der Welt; Rottenburg a. N. 1996 (Entnahme der Domino- und Memory-Vorlagen)

# **Lernsoftware für die »Eine Welt«**

## **CD-ROM-Rezensionen**

## **Wolfgang Brünjes**

#### **Die Kichererbsenbande auf Weltreise**

Ravensburger Interactive Media GmbH, Ravensburg 1997

(Systemvoraussetzungen: Prozessor: 486er/66 MHz, Hauptspeicher: mind. 8 Mbyte, zweifach CD-ROM Laufwerk, VGA-Grafikkarte (256 Farben), Soundkarte, Monitor: 640x480 Farbmonitor, Betriebssystem: ab WINDOWS 3.1/WINDOWS 95

Macintosh: 68040/25 MHz, ab Mac OS 7.0, 8 MB Arbeitsspeicher, 256 Farben

Eine Installation auf die Festplatte ist nicht erforderlich!)

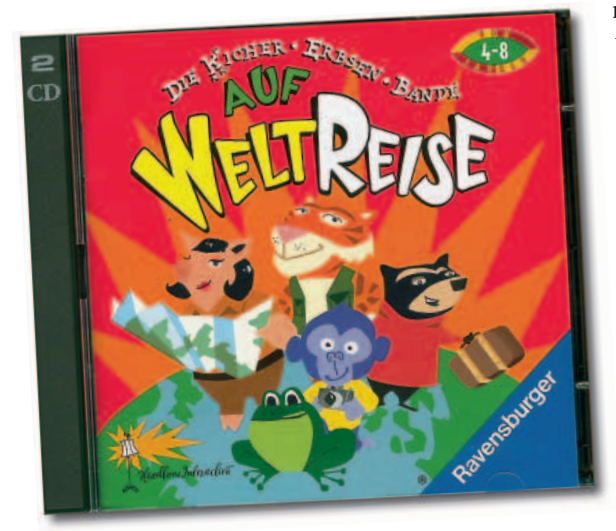

Ziel des Spiels ist es mit der Kichererbsenbande zehn fremde Länder (Mexiko, Peru, Ghana, Norwegen, Ägypten, Russland, China, Japan, Indien, Australien) kennen zu lernen.

Nach einer kurzen Einführung, in der sich die fünf Bandenmitglieder (Rapu der Tiger, Susi die Äffin, Chester der Waschbär, Wilma die Sau und Pogg der Frosch) vorstellen, erscheint eine Weltkarte. Dort sind die o. g. Länder farbig gekennzeichnet und können jeweils angeklickt werden. Daraufhin erscheint ein Foto aus dem Land. Im Vordergrund tauchen die fünf Bandenmitglieder auf. Jedes Mitglied steht dabei symbolisch für eine Aktivität.

Wird eines der Bandenmitglieder nun angeklickt, wird die entsprechende Aktivität für dieses Land aufgerufen. Der Tiger erzählt eine Geschichte, die Äffin präsentiert eine Diashow, der Waschbär fordert zum »Sachensuchen« auf, der Frosch lädt zum »Stöberstaunen« ein und die Sau testet mit einem »Wahr oder Falsch«-Spiel das Länderwissen.

Über entsprechende Buttons kommt man schnell wieder ins Hauptmenü zurück, so dass anschließend andere Länder

> aufgesucht werden können. In einem Reiseführer wird außerdem vermerkt, welche Stationen während der jeweiligen PC-Sitzung bereits aufgesucht worden sind. Das Navigieren ist somit äußerst einfach.

Bis auf die Fotosequenzen, die von der Äffin vorgestellt werden, sind die Darstellungen in Zeichentrickform gestaltet. Schwächen weist die Grafik vor allem beim »Sachensuchen« auf – einige Gegenstände sind nur sehr schwer zu erkennen. Die Musik,

welche die Fotosequenzen untermalt, ist sehr gewöhnungsbedürftig,

werden dort zu landestypischen Klängen deutsche Texte gesungen.

Schwächen hat das Programm auch auf der inhaltlichen Seite. Ägypten wird z. B. nur als »altes Ägypten« in Form von Mumien, Pharaonen und Pyramiden vorgestellt, die Landkarten und Texte entsprechen nicht immer den Anforderungen an die Zielgruppe und auch Klischees wie »kaltes« Russland werden kolportiert.

Andererseits ist bei dieser

CD-ROM sicherlich von Vorteil, dass es sich nicht um eine Weltrallye handelt, sondern dass sich die Auseinandersetzung

von vornherein auf einige Länder beschränkt und somit der Gefahr der Vermittlung von diffusen Eindrücken entgegengewirkt wird. In der Freiarbeit kann die CD-ROM zum Beispiel nützlich sein.

*Ausdruck/Dokumentation von Arbeitsergebnissen:* nicht möglich.

*Zielgruppe:* Schüler/innen und Lehrer/innen der Grundschule (Klassen 1-4)

#### **Doma und Dikki – Kinder im Himalaya**

Weidmann & Biere, München 1997 (Bezug über co.Tec GmbH, Traberhofstr. 12, 83026 Rosenheim)

(Systemvoraussetzungen: Hauptspeicher: mind. 4 Mbyte, zweifach CD-ROM Laufwerk (empfohlen: vierfach), VGA-Grafikkarte (256 Farben), Soundkarte: 16 Bit, Farbmonitor, Betriebssystem: ab WIN-DOWS 3.1/WINDOWS 95

Macintosh: System 7.1 oder neuer, 4 MB Arbeitsspeicher, 256 Farben

Eine Installation auf die Festplatte ist nicht erforderlich!)

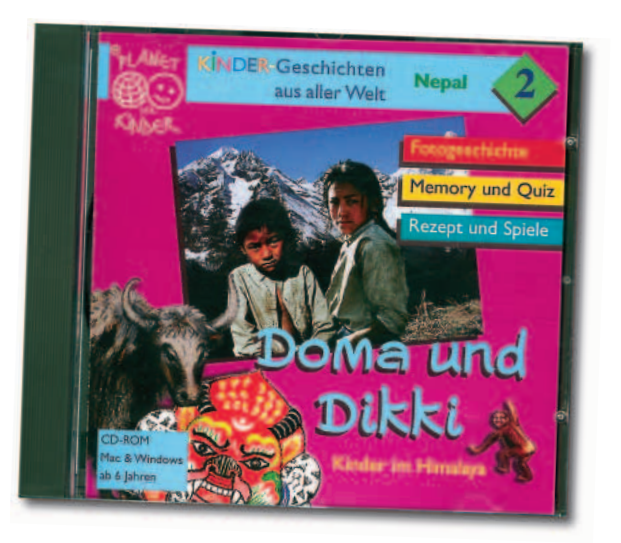

Auf dieser CD-ROM stellen Doma, ein 5 jähriger Junge, und Dikki, ein 10-jähriges Mädchen, ihr Leben vor. Nach dem Start der CD führen die Kinder, begleitet von einer angenehmen Hintergrundmusik, kurz in das Thema ein. Anschließend erscheint die Hauptauswahl des Menüs. Hier kann die automatische Wiedergabe der Geschichte angeklickt werden. Wenn dieser Punkt angewählt wird, führt das Programm folgende Themen vor:

- Unser Land
- Unsere Tradition
- Wie wir leben
- **Unsere Religion**
- Unsere Arbeit
- Unsere Tiere und Pflanzen
- Gefahren der Berge
- Wie wir lernen

Die Wiedergabe der einzelnen Themen ist mit einem kommentierten Diavortrag zu vergleichen, wobei es sehr angenehm ist, dass Kinderstimmen das Gesehene kommentieren. Jeder Einzelpunkt dauert dabei ca. 5 Minuten. Der Benutzer wird somit mit sehr vielen Informationen (Entstehung des Himalayas, Buddhismus, Alltagsleben usw.) konfrontiert. Die automatische Wiedergabe ist recht anspruchsvoll, vor allem weil während der Wiedergabe die Bilder zwar übersprungen oder nochmals angeschaut werden können, der Durchlauf als solcher aber nicht angehalten werden kann. Die Informationsflut lässt sich jedoch eindämmen, weil die einzelnen Punkte bei der Hauptauswahl angeklickt werden können. Außerdem kann der Kommentar über den leicht bedienbaren Lautstärkeregler ausgeschaltet werden, so dass die Fotoimpressionen auch für sich stehen können.

Zusätzlich zu diesen Menüpunkten erscheint in der Hauptauswahl eine Nepal-Landkarte, in der Symbole eingetragen sind. Diese Symbole können angeklickt werden und stehen im Einzelnen für

- Kochrezept Rikikur (Kartoffelbrot),
- Yak (Gründe, warum die Yaks so wichtig sind/16 Fotos mit gesprochenem Text),
- Kartoffel (Wie kam die Kartoffel nach Nepal?/Einfluss auf die Siedlungsstruktur),
- Sprachspiel (Deutsch, Nepali, Sherpa, Tibetisch),
- Fragespiel (10 Fragen),
- Memory-Spiel (3 Varianten Zeichnungen, Kindergesichter, Symbole),
- Entstehung des Himalayas (kurze Zeichentrickanimation, die auch im Menüpunkt »Unser Land« erscheint),
- Wetterentstehung (kurze Zeichen-

trickanimation, die auch im Menüpunkt »Unser Land« erscheint),

- 1 Seite mit Länderinformationen,
- Impressum/Adressen,
- Lautstärkeregler.

Insgesamt handelt es sich um eine sehr gelungene CD-ROM. Die Navigation ist äußerst einfach und inhaltlich ist sie so aufgebaut, dass sie vielfältige Einblicke in

das Leben der beiden Kinder ermöglicht. Zahlreiche schöne Fotos lassen »Nepal« lebendig werden. Außerdem bekommt der Benutzer über die gesprochenen Informationen (z. B. wie wichtig das Sprachenlernen für Doma und Dikki ist) eine andere Wertschätzung für die Kultur.

*Ausdruck/Dokumentation von Arbeitsergebnissen:* 4 Fragebögen mit jeweils 13 Fragen, die dazugehörigen Spielanleitungen und Antwortbögen, ein Informationstext über Nepal, das Kochrezept »Riki-

kur« sowie Arbeitsblätter für das Sprachspiel können aus einem auf der CD ausgewiesenen Ordner ausgedruckt werden.

*Zielgruppe:* Schüler/innen und Lehrer/innen der Grundschule und der Sekundarstufe 1 (Klasse 3-7)

#### **Nauja – Ein Eskimokind erzählt**

Weidmann & Biere, München 1999/ 2. Aufl. (Bezug über co.Tec GmbH, Traberhofstr. 12, 83026 Rosenheim)

(Systemvoraussetzungen: Hauptspeicher: mind. 4 Mbyte, zweifach CD-ROM Laufwerk (empfohlen: vierfach), VGA-Grafikkarte (256 Farben), Soundkarte: 16 Bit, Farbmonitor, Betriebssystem: ab WIN-DOWS 3.1/WINDOWS 95

Macintosh: System 7.1 oder neuer, 4 MB Arbeitsspeicher, 256 Farben

Eine Installation auf die Festplatte ist nicht erforderlich!)

Die ebenfalls bei Weidemann & Biere erschienene CD-ROM »Nauja« stellt das Leben der Inuit vor. Nauja (»Möwchen«), ein 14-jähriges Inuitmädchen, steht dabei im Mittelpunkt. Der Aufbau der CD-ROM ist im Großen und Ganzen mit dem der »Doma und Dikki«-CD vergleichbar. Nach einer kurzen Einführung durch Nauja kann die automatische Wiedergabe gestartet werden. Dabei werden die Themen

- Wo wir leben,
- Was wir spielen,
- Wie wir lernen,
- Papa auf Jagd,
- Was wir essen,
- **•** In meinem Iglu,
- Geschichten und Lieder,
- Schlechter Besuch

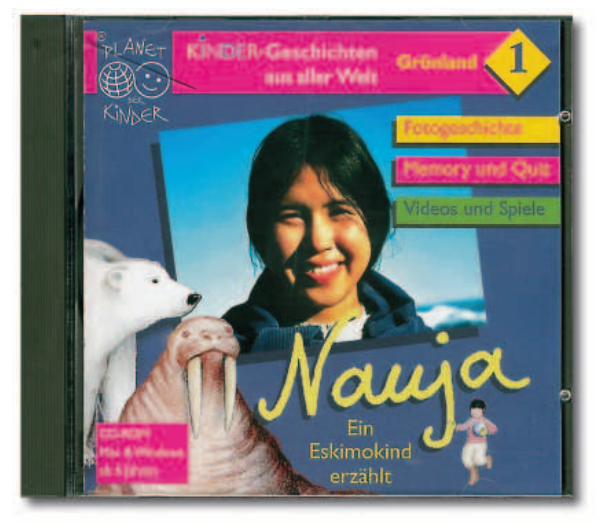

in Form eines kommentierten Diavortrags vorgestellt.

Neben diesen Navigationselementen besteht auch hier die Möglichkeit Symbole auf einer Grönland-Landkarte anzuklicken. Die einzelnen Symbole stehen für

- Faden-Spiel (Skizzen und gesprochener Text zur Figur »Zelt«),
- Sprach-Spiel (Wenn der Cursor über die Zeichnung einer Inuitsiedlung streicht, erscheint das geschriebene deutsche Wort. Klickt man diese Wörter an, werden sie von Kindern in der Inuit-Sprache gesprochen),
- Memory-Spiel (3 Varianten Zeichnungen, Inuit-Gesichter, Tier- und Landschaftsfotos),
- Schlittenreise (Kombinationsspiel Gegenstände, die von Inuits zur Eisbärjagd mitgenommen werden, müssen erkannt werden),
- Rate-Spiel (12 Fragen zum Leben der Inuit),
- Lied (Ein kurzes Inuit-Kinderlied wird vorgesungen),
- Video (5 sehr kurze und recht belanglose Videosequenzen),
- Lautstärkeregler.

Auch diese CD-ROM ist wirklich gelungen. Ermöglicht sie doch die Vermittlung von Erkenntnissen aus dem Leben der In-

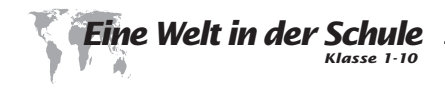

uits mit sehr vielen spielerischen Elementen. Einziges Manko ist die recht unkritische Benutzung des Begriffs »Eskimo«.

*Ausdruck/Dokumentation von Arbeitsergebnissen:* Gegenüber »Doma und Dikki« sind die Ausdruckmöglichkeiten erheblich verbessert. Sämtlicher gesprochene Text der automatischen Wiedergabe sowie Informationen zum Faden-, Rate- und Wörterspiel können direkt aus der Hauptauswahl heraus ausgedruckt werden.

*Zielgruppe:* Schüler/innen und Lehrer/innen der Grundschule und der Sekundarstufe 1 (Klasse 3-7)

#### **Meine erste Reise um die Welt**

Meyers Lexikonverlag, Bibliographisches Institut & F. A. Brockhaus AG, Mannheim 1997

(Systemvoraussetzungen: Prozessor: 486DX/33 MHz, Hauptspeicher: mind. 8 Mbyte, zweifach CD-ROM Laufwerk, Super-VGA-Grafikkarte mit 256 Farben, Soundkarte, 640 x 480 Farbmonitor, Betriebssystem: ab WINDOWS 3.1/WINDOWS 95

Macintosh: 68030/25 Mhz, System 7, 8 MB Arbeitsspeicher, 256 Farben-Grafik mit einer Auflösung von mindestens 640 x 480

Eine Kurzinstallation auf die Festplatte ist erforderlich!)

Nach einer einfachen Kurzinstallation und dem Neustart des PCs kann das Spiel beginnen. Bevor es richtig auf die Reise geht, muss der Spieler seinen Pass mit Namen, Alter und Adresse ausfüllen und ein Passbild aussuchen. Ist dies erledigt, findet man sich in einem bunten, dekorierten Kinderzimmer wieder. Dort kann man sich umsehen und viele Gegenstände anklicken: Puppen und Tiere auf der Bordüre machen Geräusche, das Stickerbuch ist anzusehen, Spiele wie Schatzsuche stehen zur Verfügung usw. Eine Eisenbahn, die im Kinderzimmer steht, ist als Hilfe gedacht. Wird sie angeklickt, gibt sie Informationen über den Spielablauf.

Für die Reise um die Welt stehen vor allem zwei Applikationen zur Verfügung: • eine Tafel mit Länderfahnen und

• eine Weltkarte.

Über die Länderfahnen können die Länder der Welt bereist werden. Werden die Fahnen angeklickt, bekommt man Informationen zu den einzelnen Ländern. Diese bestehen aus zwei, drei Sätzen, einer Umrisskarte mit einigen wenigen einge-

tragenen Städten und Hinweise darüber, wie lange eine Reise mit dem Auto (bei einigen Ländern zusätzlich mit dem Flugzeug oder zu Fuß) durch das Land dauert. Der Informationsgehalt ist insgesamt nicht sehr groß. Außerdem ist es etwas seltsam, dass für einige Länder (z. B. Deutschland, USA, Frankreich, Großbritannien) noch Rekorde (höchstes Haus, größter See usw.) abgerufen werden können, für andere (u. a. Russland, China, Brasilien, Italien) diese Funktion jedoch nicht zur Verfügung steht. Über diese Applikation kann auch die eigentliche Weltreise gestartet werden.

Einfacher ist der Start der Weltreise über die Weltkarte. Wird sie angeklickt, erscheint sie zunächst in einem größeren Format. Nach einem erneuten Anklicken befindet man sich in dem gewählten Kartenausschnitt. Der Benutzer sieht sich jetzt einem geografischen Großraum wie Südeuropa oder Nordafrika gegenüber, in dem Symbole wie Tiere, Gebäude und Menschen eingezeichnet sind. Einige Passagen werden von »landestypischer« Musik begleitet. Werden die Symbole angeklickt, erhält man Informationen – wiederum in zwei, drei Sätzen – über diesen Gegenstand. Für den nördlichen Teil Afrikas (vom Mittelmeer bis zum Äquator!) können z.B. Informationen über Afrika, Tuareg, Dinka, Pyramiden, Oase, Kakao, Nilpferd, Strauß, Wüstenotter und Lagos aufgerufen werden. Auch hier ist der Informationsgehalt zu den einzelnen Themen nicht sonderlich hoch. Die Reise kann fortgesetzt werden, indem der angrenzende Kartenausschnitt gewählt wird oder Flüge und Schiffspassagen dieser Reisesimulation gewählt werden.

Während des Spielverlaufs können weitere Elemente genutzt werden (u. a. können eine Stickersammlung angelegt, Postkarten verschickt, Ländergrenzen vorübergehend eingetragen, kurze Zeichentrick-Videosequenzen angesehen, eine »Blitzsuche« gestartet werden).

Bei dieser CD-ROM, die keine Fotos oder Real-Videosequenzen enthält, sondern ausschließlich in Zeichentrickform gestaltet ist, steht der Spielcharakter eindeutig im Vordergrund. Dabei ist die Navigation nicht immer sehr einfach, die Informationsdichte nicht sehr hoch und durch die »Reiserei« tritt auch eine gewisse Beliebigkeit bei der Wahl der Reiseziele – und damit verbunden, bei der Auswahl der Informationen – ein. Zudem sind die einzelnen Kartenausschnitte manch-

mal sehr ungünstig gewählt, so dass kulturell eher zusammenhängende Räume einfach »abgeschnitten« werden.

*Ausdruck/Dokumentation von Arbeitsergebnissen:* Der Ausdruck von Umrisskarten und von Kartenausschnitten aus dem Programm ist möglich.

*Zielgruppe:* Schüler/innen und Lehrer/innen der Grundschule (Klassen 1-4)

#### **Mit Alex auf Reisen: In den Regenwald**

#### Julius Perthes Verlag, Gotha 1998

(Systemvoraussetzungen: Computer: Multimedia-PC oder IBM-kompatibler PC ab 486/66 Mhz, Hauptspeicher: Windows 3.1: mind. 8 Mbyte (empfohlen: 12 Mbyte), Windows 95: 16 Mbyte, vierfach CD-ROM-Laufwerk, VGA/SVGA Grafikkarte mit mindestens 256 Farben bei 640 x 480 Pixel, Soundkarte: Soundblaster-kompatibel

Macintosh: 68040-Prozessor, 8 Mbyte RAM, ab System 7.0, quadro speed CD-ROM-Laufwerk

Eine Installation auf die Festplatte ist nicht erforderlich!)

Mit diesem Programm kann man mit Alex auf Entdeckungsreise in den afrikanischen Regenwald gehen. Nach dem Start des Programms erscheint Alex. Zwischen drei Menüpunkten kann nun ausgewählt werden:

- 1. den Reisevorbereitungen (Hier wird die Ausrüstung zusammengestellt und die Handhabung eines Kompasses erklärt. Beides ist für ein Abenteuerspiel erforderlich, das in dem Menüpunkt Reise angeklickt werden kann)
- 2. einer Reise durch die Savannen in den tropischen Regenwald Afrikas (dem Schwerpunkt des Programms)
- 3. dem Lexikon (Hier sind Begriffe von A – wie Agenda 21 – bis Z – wie Zebra – aufgelistet. Mit einem Klick werden die entsprechenden Seiten aufgerufen. Das Lexikon steht auch während der Reise zur Verfügung)

Die Reise in den Regenwald beginnt in Berlin. Nachdem der Benutzer Alex beim Start mit seinem Heißluftballon geholfen hat, wird die Fahrtroute anhand einer Karte dargestellt. Über Zentralafrika ist man dann am Ziel. Die nun eingeblendete Karte ist Ausgangspunkt für die verschiedenen Stationen, die angeklickt werden können.

Dieser Programmteil, der eindeutig den Schwerpunkt des Programms ausmacht, bietet folgende Menüpunkte an:

versteckte Dias (Beim Herüberstreichen über die Landkarte verwandelt sich der Mausanzeiger in einen symbolisierten Diarahmen. Durch einen Klick erscheint dann ein vergrößerbares Dia. Dazu wird ein informativer Text gesprochen. Die Palette der angebotenen Themen ist sehr umfangreich und enthält u. a. geografische

Aspekte, Erdnüsse, Kinderarbeit, Altkleider, Schule, Heiler, Spielzeugherstellung, Fußball sowie Bananen)

Reisestationen (Koffer symbolisieren die verschiedenen Reisestationen. Klickt man sie an, so werden verschiedene Aufgaben aufgerufen, die der Benutzer zu erledigen hat. Die Regenwälder der Welt auf eine Karte einordnen, Staaten, Hauptstädte, landwirtschaftliche Produkte und Savannentypen zuordnen, ein Quartett zusammenstellen, eine Abenteuerreise durchlaufen, sich auf einem Regenwaldbild Informationen beschaffen, einen Savannenflug begleiten und Alex aus einer Falle befreien, dies sind alles Aufgaben, die es zu erledigen gilt. Die einzelnen Aufgaben

können bei Bedarf wiederholt werden. Bei Erfolg bekommt der Nutzer einen Gutschein. Mit fünf Gutscheinen kann man sich einen Filmspot mit Ric dem Raben ansehen)

Filme (Abrufbar sind in diesem Programmteil auch einige Videospots. »Ein Tag im tropischen Regenwald« – ergänzend kann man sich auch einen Trickfilm dazu ansehen –, »Jagd, Hüttenbau und Nahrungssuche bei den Pygmäen« sowie »Vom Kakao zur Schokolade« werden angeboten)

Die Stationen, die während der Reise vom Benutzer bearbeitet wurden, werden auf einer separaten Seite markiert.

Die CD-ROM enthält sehr viele Informationen und ist abwechslungsreich ge-

staltet. Die Navigation ist einfach und logisch aufgebaut. Von ansprechender Qualität sind die Grafiken und Fotos. Wahlweise kann eine Hintergrundmusik anoder ausgeschaltet werden. Auch bei einer mehrmaligen Bearbeitung entdeckt man häufig etwas Neues. Während die geografischen Aspekte recht rund und umfangreich dargestellt werden, sind die sozialen Aspekte (Kinderarbeit, Schule, …) etwas kurz geraten.

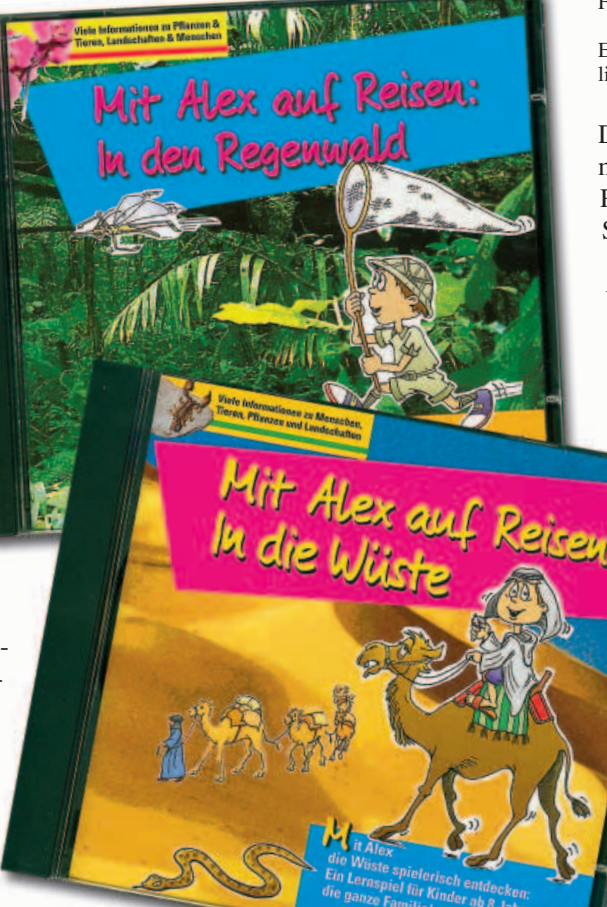

Die Altersangabe ist

mit »für Kinder ab 8 Jahre« extrem früh angesetzt. So sind die meisten Lexikontexte, die gesprochenen Texte, zahlreiche Spiele, einzelne Videospots und der Trickfilm frühestens für 10-jährige Schülerinnen und Schüler fassbar.

**HEUREKAY** 

*Ausdruck/Dokumentation von Arbeitsergebnissen:* Alle gesprochenen Texte, alle Lexikontexte und drei Ausmalbilder können ausgedruckt werden.

*Zielgruppe:* Schüler/innen und Lehrer/innen ab der Orientierungsstufe

#### **Mit Alex auf Reisen: In die Wüste**

#### Julius Perthes Verlag, Gotha 1999

(Systemvoraussetzungen: Computer: Multimedia-PC oder IBM-kompatibler PC ab 486/100 Mhz, Hauptspeicher: ab Windows 95, mind. 16 Mbyte, 8 Mbyte freier RAM, vierfach CD-ROM-Laufwerk, VGA/SVGA Grafikkarte mit mindestens 256 Farben bei 640 x 480 Pixel, Soundkarte: Soundblasterkompatibel

Macintosh: ab 68040-Prozessor, mind. 16 Mbyte RAM, 8 Mbyte freier RAM, ab System 7.0, quadro speed CD-ROM-Laufwerk, 13'' Monitor, mind. 256 Farben

Eine Installation auf die Festplatte ist nicht erforderlich!)

Der Aufbau dieser CD-ROM ist identisch mit der CD »Mit Alex auf Reisen: In den Regenwald«, nur dass hier die Reise in die Sahara geht.

Zwischen den drei Menüpunkten Reisevorbereitungen (zusätzlich ist ein kurzes Orientierungsspiel mit den Himmelsrichtungen anwählbar), Reisestationen und dem Lexikon kann gewählt werden.

> Die Reise in die Sahara beginnt ebenfalls mit einem Heißluftballon in Berlin und die Reiseroute wird mit Hilfe einer Karte dargestellt. Nachdem man das Ziel, die Sahara, erreicht hat, taucht auch hier eine Karte auf, die Ausgangspunkt für die verschiedenen Stationen ist.

Über die versteckten Dias (Themenauswahl: Städte wie Casablanca, Tunis, Algier, Tripolis; Informationen über Wüstentypen, -pflanzen; Bewässerung; Targis; …) und die Reisestationen (Themenauswahl: Entdeckungsreise in die Wüste; Stadtführung in Fes; Märchenerzähler; Flora und Fauna der Wüste; Videospots zu den Themen

Erdöl, Wüste, Oase; eine Animation, mit der man sich virtuell und interaktiv in einer Pyramide bewegen kann; …) kann man sich umfangreich über die Wüste Sahara informieren.

Auch bei dieser CD-ROM gilt: Sie enthält sehr viele Informationen, ist abwechslungsreich gestaltet und während die geografischen Aspekte recht umfangreich dargestellt werden, sind die sozialen Aspekte etwas kurz geraten.

*Ausdruck/Dokumentation von Arbeitsergebnissen:* Alle gesprochenen Texte, alle Lexikontexte und fünf Ausmalbilder und

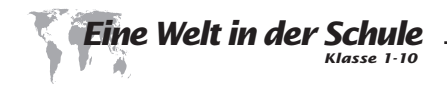

elf Arbeitsblätter können ausgedruckt werden.

*Zielgruppe:* Schüler/innen und Lehrer/innen ab der Orientierungsstufe

#### **Die süße Scheibe von Transfair**

TransFair e.V., Köln 1998

(Systemvoraussetzungen: Prozessor: 486er, Hauptspeicher: mind. 8 Mbyte, zweifach CD-ROM Laufwerk, Grafikkarte: VGA-Grafikkarte (256 Farben), Soundkarte, 640x480 Farbmonitor, Betriebssystem: ab WINDOWS 3.1/WINDOWS 95

Eine Installation auf die Festplatte ist nicht erforderlich!)

Rund um Kakao und Schokolade geht es auf dieser CD-ROM. Nach dem Start des Programms erscheint ein Fenster mit »Wusstet ihr schon …?«-Fragen. Wahlweise kann der Benutzer 10 dieser Fragen betrachten. Anschließend erscheint eine in neun Täfelchen unterteilte Tafel Schokolade. Jedes Täfelchen symbolisiert

dabei eine anwählbare Aktivität. Im Einzelnen wird dabei angeboten:

- Sweet Memories,
- Schokokino,
- $\bullet$  1 Quiz,
- Fundgrube,
- Süßes zaubern,
- 11x nachgefragt,
- Diaschau,
- Küchenzettel aus dem Norden und
- Offline surfen.

 $\circ$ Hinter »Sweet Memories« verbirgt sich das altbekannte Memory-Spiel, welches hier mit Kakao- bzw. Schokoladenmotiven in drei Spielstärken zu spielen ist.

Das Schokokino beinhaltet fünf ca. einminütige kommentierte Videosequenzen (Schulbesuch im »Schokoladen-Dorf« / Fairer Handel: Das geschieht vor Ort / Kakao-Anbau: kein Zuckerschlecken / Kakao-Ernte: Wir sind »live« dabei / Happy End – auch dank Transfair).

Eine Urkunde kann als Belohnung beim Quiz herauskommen. Dazu müssen jedoch in drei Spielstufen jeweils zehn Fragen beantwortet werden. Als Hilfe kann ein Spickzettel benutzt werden.

In der Fundgrube kann eine Bildermappe mit insgesamt 11 Fotos, Malbuchvorlagen u. Ä. sowie einzelne Seiten zu Aktionen (Global denken – lokal handeln / Aktion im Supermarkt / Feedback an TransFair) gelesen und ausgedruckt werden.

Von Schokoladen-Pudding »spezial« bis Schoko-Minz-Taler werden unter dem Punkt »Süßes zaubern« 12 Rezepte angeboten.

Elf Fragen und entsprechende Erläuterungen rund um den fairen Handel werden in »11x nachgefragt« präsentiert.

Die Dia-Schau enthält 12 Fotos mit kurzen Erläuterungstexten, die sich der Benutzer sowohl einzeln als auch im Selbstlauf ansehen kann.

Weitere Rezepte (z. B. Schwarzer Bohnentopf, Erdnusstopf) werden unter »Küchenzettel aus dem Süden« angeboten.

Unter »offline surfen« findet der Benutzer die gespiegelte Internetseite von TransFair. Dort sind auch Informationen über andere TransFair-Produkte enthalten.

Die CD-ROM ist sehr übersichtlich gestaltet, so dass das Arbeiten mit ihr äußerst einfach ist. Im Hin-

Die

von TRANSFAIR

 $\mathbf{G}^{\mathbf{C}}$ 

Ġ

 $\circ$ 

 $\circ$ 

 $\Omega$ 

 $\mathbf{C}$ 

 $\Theta$ 

 $\Omega$ 

 $\mathbf{C}$ 

 $\circ$  $\overline{c}$ 

> TounsE **50937 Költ**

G

 $\omega$ 

Ġ

tergrund ist bei einigen Täfelchen süße Scheibe eine angenehme Musik zu hören.  $\Theta$  $\overline{O}$ Der Vorteil Durchblick, Fun & Action dieser CDrund um den ROM ist Fairen Handel mit Schokou. a., dass lade, Bonbons sie sich und Kakao auf ein  $\ddot{\circ}$  $\odot$  $\overline{c}$ Thema be- $\ddot{\mathbf{6}}$ schränkt und somit ohne viel Ablenkungen kon-

zentriertes Arbeiten er-

möglicht. Ein wenig störend ist die Allgegenwart des TransFair-Symbols und die damit unentwegt auftauchende moralische Botschaft.

*Ausdruck/Dokumentation von Arbeitsergebnissen:* Die Menüpunkte »Fundgrube«, »11x nachgefragt«, »Dia-Schau« und »offline surfen« sowie sämtliche Rezepte können ausgedruckt werden.

*Zielgruppe:* Schüler/innen und Lehrer/innen der Sekundarstufe I

#### **Die faire Scheibe**

TransFair e.V., Köln 2000

(Systemvoraussetzungen: Prozessor: 486er, Hauptspeicher: mind. 8 Mbyte, zweifach CD-ROM Laufwerk, VGA-Grafikkarte (256 Farben), Soundkarte, 640x480 Farbmonitor, Betriebssystem: ab WIN-DOWS 3.11/WINDOWS 95

Eine Installation auf die Festplatte ist nicht erforderlich!)

Thematisch etwas breiter angelegt ist diese CD-ROM von TransFair. Während die »süße Scheibe« vor allem das Produkt »Kakao/Schokolade« behandelt, werden auf der »fairen Scheibe« auch die anderen TransFair-Produkte ausführlich vorgestellt.

Positiv ist der Info-Button auf der Startseite des Programms, der eine willkommene Hilfe darstellt. Dort bekommt man Hinweise zum Starten der CD-ROM und zum Arbeiten mit den folgenden acht Modulen:

- Infothek (enthält Informationsseiten zu Produkten aus fairem Handel, über TransFair, Rugmark und einen Sozial-Atlas),
- Spielplatz (mit vier Spielen, von denen zwei reine »Fun«-Spiele sind) ,
- Kinopalast (enthält jeweils drei bis fünf Videosequenzen zu den Themen Bananen, Orangensaft, Kaffee, Rugmark/Teppiche, Schokolade/Kakao),
- Buenos Dias (mit jeweils ca. 10 Fotos mit Kurztexten über Kaffee, Rugmark, Bananen, O-Saft, Faires Naschen, Tee, TransFair: Ein Plus für Mensch und Umwelt)
- Wissensquiz (im Multiplechoiceverfahren zu den Themen Bananen, O-Saft, Teppichen, Kaffee, Tee, Schoko – mit z. T. sehr unsinnigen Alternativ-Antworten),
- Küchenzettel (mit Rezepten aus Lateinamerika, Afrika und Asien),
- Aktionswerkstatt (mit Vorschlägen und Hilfsmaterial zu Aktionen wie Agenda 21 und Supermarkt, weiteren Informationen zum Thema Orangensaft sowie einer Bastelecke zum Ausdrucken von Fotos und Vorlagen) und eine
- Such- + Find-Maschine (das Inhaltsverzeichnis der CD-ROM mit der entsprechenden Verlinkung).

Insgesamt weisen die beiden CD-ROMs von TransFair viele Gemeinsamkeiten auf. Inhaltlich ist diese CD-ROM jedoch gegenüber ihrer Vorgängerversion um einiges komplexer. Man bekommt über sämtliche fair gehandelten Produkte sehr viele Informationen. Die Informationen, die auf der »süßen« Scheibe enthalten

sind, sind auch auf dieser CD-ROM vorhanden. Die Navigation ist ebenfalls recht einfach gehalten. Durch die Komplexität ist es jedoch nicht mehr so einfach, sich auf ein Produkt zu konzentrieren.

*Ausdruck/Dokumentation von Arbeitsergebnissen:* Die Menüpunkte »Infothek«, »Buenos Dias«, »Küchenzettel« und »Aktions-Werkstatt« können ausgedruckt werden.

*Zielgruppe:* Schüler/innen und Lehrer/innen der Sekundarstufe I

#### **Zimbabwe entdecken**

Weidmann & Biere Publishing, München 1997

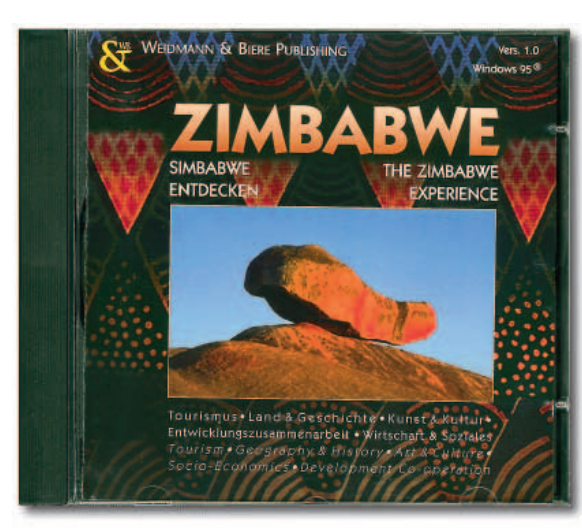

(Systemvoraussetzungen: Hauptspeicher: mind. 4 Mbyte, zweifach CD-ROM Laufwerk, Grafikkarte: Hi-Color/32.000 Farben (256 Farben unter Windows 3.11), Soundkarte, Betriebssystem: Beste Qualität unter Windows 95, QuickTime (Installer auf der CD)

Eine Installation auf die Festplatte ist nicht erforderlich!)

Diese CD-ROM, die sich mit Simbabwe beschäftigt, hat einen ähnlichen Aufbau wie die »Abaana«-CD.

Beim Start der CD kann der Nutzer zwischen der englischen und der deutschen Version wählen. Anschließend können aus folgenden drei Bereichen Informationen abgerufen werden:

1. Am unteren Bildschirmrand können Gegenstände angeklickt werden, die die Bereiche Geschichte, Geografie, Wirtschaft & Soziales, Kunst & Kultur sowie Tourismus symbolisieren. Es folgt dann zum ausgewählten Punkt eine Fotoschau, die automatisch abläuft. Sie wird mit einem gesprochenen Text und mit Musik kommentiert.

- 2. Auf einer Simbabwekarte sind ebenfalls anklickbare Symbole eingezeichnet. Folgende Themen werden dabei behandelt:
	- Mosi Oa Tunya Die Victoria-Fälle
	- Nationalparks/Wildreservate
	- Kunstgalerien und Museen
	- Zimbabwe, Land der Musik
	- Mbira-Musik
	- Reiseinformationen
	- Harare/Sunshine City
	- Landwirtschaft
	- Handel mit Zimbabwe
	- Entwicklungshilfe/Technische
	- Zusammenarbeit/Kulturaustausch
	- Investieren in Zimbabwe
	- Memory-Spiele
- Die Darstellungsform, der Umfang und

die Qualität ist dabei sehr unterschiedlich. So gibt es zu den Victoria-Fällen lediglich einige unkommentierte Fotos und zum Thema »Investieren in Zimbabwe« erscheint nur ein zum Teil englischsprachiger Text, ebenso wie unter dem Punkt »Kunstgalerien und Museen«. Die Themen »Harare/Sunshine City« und »Landwirtschaft« werden durch eine Fotoschau mit kurzen Infotexten näher gebracht. Verschiedene Musikbeispiele und der Klang von einigen Instrumenten (z. B. Ngoma, Chipendari, Mbira, Marimba) können unter dem Musikthemen an-

gehört werden. Zu den Themen Pflanzen, Tiere und Skulpturen wird ein Memory-Spiel, zum Thema Sprache ein Memory-Hörspiel angeboten.

3. Zusatzinformationen bietet eine Art Register. Dort sind die Punkte Adressen, Internet, Bildarchiv, Daten & Fakten, Schaubild, Literatur, Reiseführer, Vokabeln (Englisch/Shona/ Ndebele) und das Impressum abrufbar.

Die CD-ROM »Zimbabwe entdecken« bietet nicht die Informationsdichte wie die »Abaana«-CD. Es fehlen auch einige Darstellungsformen (z. B. Videospots), die das Medium eigentlich bieten sollte. Andererseits ist das Navigieren auf den verschiedenen Menüebenen äußerst einfach und die Gefahr einer inhaltlichen Überforderung der Schülerinnen und Schüler nicht so groß.

*Ausdruck/Dokumentation von Arbeitsergebnissen:* Informationstexte und ein Bildarchiv können ausgedruckt werden.

*Zielgruppe:* Schüler/innen und Lehrer/innen der Sekundarstufe I (Teile schon in den höheren Klassen der Grundschule einsetzbar)

#### **Abaana – Kinder in Uganda**

#### Kindernothilfe, Duisburg 1997

(Systemvoraussetzungen: Computer: ab 486er/66 Mhz (empfohlen: Pentium-Prozessor an 90 Mhz), Hauptspeicher: mind. 8 Mbyte (empfohlen: 16 Mbyte), zweifach CD-ROM Laufwerk (empfohlen: vierfach), VGA-Grafikkarte, die bei Auflösung von 800 x 600 Pixel die Darstellung von 16 Bit Farbtiefe (65.000 Farben) erlaubt, Soundkarte: Soundblasterkompatibel, Farbmonitor, Betriebssystem: MS WIN-DOWS 3.11/ MS WINDOWS 95/ MS WINDOWS NT 4.0

Eine Installation auf die Festplatte ist nicht erforderlich!)

Wie aus dem Titel schon hervorgeht, beschäftigt die CD-ROM sich mit dem Themenbereich Kinder in Uganda. Dazu liefert sie umfangreiche Informationen. Ob man sich zum Thema Bürgerkrieg informieren möchte, sehen möchte, wo Uganda in Afrika liegt oder wie Menschen in diesem Land leben, all das ist mit dieser CD-ROM möglich. Außerdem enthält sie Informationen über die Kindernothilfe.

Inhaltlich gliedert sie den Themenbereich in Projekte und Programme (Schule machen/Starthilfe geben/Not bekämpfen/ Unsere Partner), Land und Leute (Kultur/ Geographie/Wirtschaft/Geschichte und Politik/Soziales) und Kinder (Gesundheit/ Bildung/Notlagen). Von den Unterpunkten gehen weitere Verzweigungen aus.

Die Informationen werden auf vielerlei Arten dargestellt. So gibt es einzelne Videospots (von ca. einminütiger Länge), Fotos, Grafiken und Texte. Zum Teil werden die Texte von einem Sprecher vorgelesen. Einzelne Bereiche sind musikalisch unterlegt. Unter dem Punkt Kultur können auch ein Klangbeispiel zur Tongoli- und Balaphonmusik abgerufen werden.

Etwas umständlich gestaltet sich mit dieser CD-ROM das Navigieren. Es gibt weder auf der CD-ROM noch im Begleittext Hinweise auf die verschiedenen Verzweigungen bzw. auf die zahlreichen Unterpunkte. Dadurch ist die Gesamtstruktur – obwohl vorhanden – nur schwierig zu erkennen. Die an sich einfache Navigation wird dadurch erschwert.

*Klasse 1 - 10 Eine Welt in der Schule*

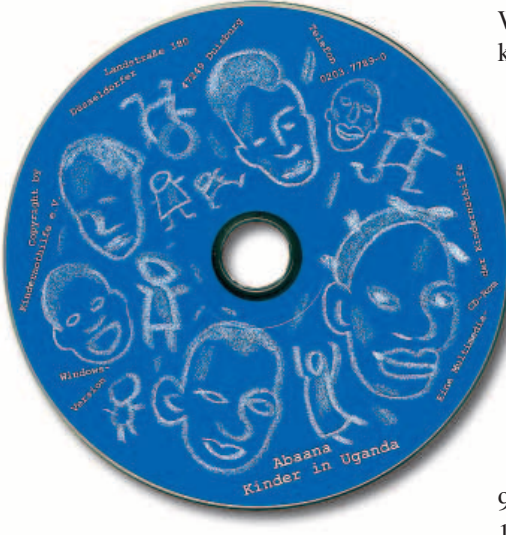

Insgesamt eignet sich die CD-ROM sehr gut um einen Überblick über das Land Uganda mit all seinen Problemen zu erhalten.

*Ausdruck/Dokumentation von Arbeitsergebnissen:* nicht möglich

*Zielgruppe:* Schüler/innen und Lehrer/innen der Sekundarstufe 1 (ab Klasse 7/8)

#### **Go for Ruanda – Partnerschaft macht Schule**

Human Help Network e.V. / Pädagogisches Zentrum Rheinland-Pfalz, Mainz/ Bad Kreuznach

(Systemvoraussetzungen: Computer: Pentium 133, Hauptspeicher: mind. 32 Mbyte, vierfach CD-ROM Laufwerk, Soundkarte, Betriebssystem: Windows 95/98/NT

Eine Installation auf die Festplatte ist nicht erforderlich!)

Wenn man sich mit dem Thema Ruanda beschäftigt, kommt man an dieser CD-ROM kaum vorbei. Nach einer kurzen musikalisch und sprachlich unterlegten Einleitung verweist der Bildschirm auf folgende Hauptauswahl:

- Ruanda (Das Land im Überblick / Alltag in Ruanda / Kinder in Ruanda)
- Go for Ruanda (Der Solidaritätsmarsch)
- Die Partnerschaft (Human Help Network/Die Partnerschaft des Landes RP)
- Archiv (Ruanda in Unterricht und Schule)
- Online (Links zum Landesbildungsserver)
- Grußwort, Gewinnspiel, Impressum

Wird ein Punkt der Hauptauswahl angeklickt, geht die Verzweigung weiter. Allein zum Punkt »Das Land im Überblick« werden weitere zehn Unterpunkte angeboten.

- 1. Naturraum
- 2. Bevölkerung
- 3. Siedlungsstruktur
- 4. Infrastruktur
- 5. Wirtschaft
- 6. Gesundheitswesen
- 7. Bildungswesen
- 8. Geschichte, Bürgerkrieg und Völkermord
- 9. Aktuelle Entwicklungen (Ende 1999)
- 10. Basisinformationen zu Ruanda

Diese Unterpunkte gliedern sich wiederum auf – für den »Naturraum« z. B. in Klima, Landschaftsbild, Vegetation, Naturreservate, für »Bevölkerung« in Familie, Straßenkinder, Witwen und Waisen.

Eine ähnliche inhaltliche Dichte weisen auch die anderen Punkte der Hauptaus-

wahl auf. Unter »Go für Ruanda« erfährt man etwas über den Solidaritätsmarsch in Rheinland-Pfalz, der im September 2000 stattfand, unter »Die Partnerschaft« findet man Informationen über die Arbeit des Kinderhilfswerks Human Help Network e. V. und ihrer Projekte sowie über die Partnerschaft des Landes Rheinland-Pfalz mit Ruanda, das Archiv listet die auf der CD-ROM vorhandenen Texte, Radiosendungen, Internet-Links und Videos auf und unter »online« kann man sich mit dem Landesbildungsserver (www.bildung-rp.de/PZ/

rwanda/index.htm), der weitere Informationen zum Thema Ruanda liefert, verbinden lassen.

Die CD-ROM enthält neben geschriebenen Texten und vielen Fotos auch Kurzvideos zu unterschiedlichen Themen (z. B. Alltag eines Kindes, Tanz und Musik) und aufgezeichnete Radiosendungen von SWR4 (z. B. Ruandische Kochkunst, Schulalltag).

Die Navigation bleibt trotz der inhaltlichen Fülle sehr übersichtlich. Diese CD-ROM besticht besonders, weil sie sehr vielfältige Impressionen und Informationen über Ruanda bietet ohne das alltägliche Leben zu vernachlässigen.

*Ausdruck/Dokumentation von Arbeitsergebnissen:* Sämtliche Texte können als pdf-Datei geladen und ausgedruckt werden.

*Zielgruppe:* Schüler/innen und Lehrer/innen der Sekundarstufe 1 (ab Klasse 7/8)

#### **Spurensuche – Die Weltreligionen auf dem Weg**

Medien- und Filmgesellschaft Baden-Württemberg, Schroedel Verlag, SWR Media 1999

(Systemvoraussetzungen: Prozessor: Pentium 133 MHz, Hauptspeicher: mind. 8 Mbyte, sechsfach CD-ROM Laufwerk, Soundkarte, Betriebssystem: ab WINDOWS 95

Macintosh: 68020, ab Version 7.1.2, PowerPC: ab Version 8.1, 5 MB Arbeitsspeicher

Eine Installation auf die Festplatte ist nicht erforderlich («Acrobat Reader« Version 4 und »Quicktime« Version 3 muss ggf. installiert werden. Beide Programme befinden sich auf der CD-ROM!))

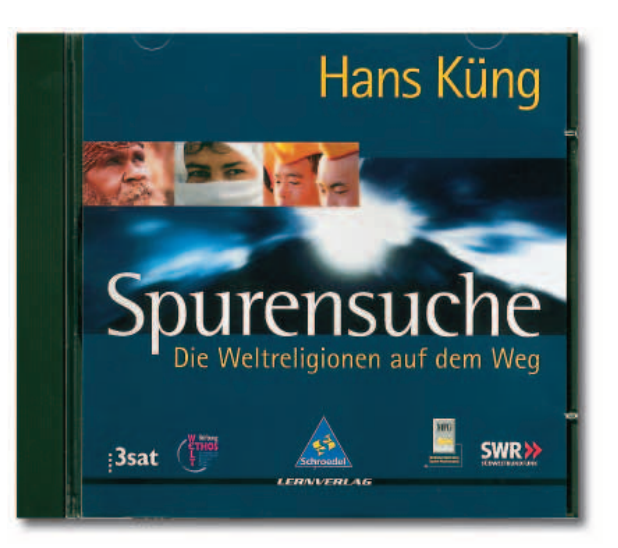

Thema der CD-ROM sind die Stammesreligionen (Australien/Afrika), das Judentum, das Christentum, der Islam, der Hinduismus, der Buddhismus und die Chinesische Religion.

Dazu gliedert sich der Inhalt wie folgt auf:

- Die Weltreligionen (Geschichte und Gegenwart der großen religiösen Traditionen der Welt),
- Das Weltethos (Gemeinsame Werte, Normen und Maßstäbe der Weltreligionen),
- Zur Vertiefung (Übersicht aller Arbeits- und Info-Materialien)
- Verzeichnisse (Sach- und Personen-

register, Bibliographie und Filmverzeichnis),

Spurensuche: der Film (Themen, Standbilder und alle Sprachtexte der siebenteiligen Fernsehreihe).

Inhaltlich lässt die CD-ROM kaum einen Wunsch offen, erfährt der Benutzer doch sehr vieles über die jeweilige Religion und was sie zum Weltethos beitragen. Außerdem wird die Religion nicht nur als etwas »Abstraktes« dargestellt, sondern auch über das Land bzw. die Region und die dort lebenden Menschen wird einiges berichtet. Ausgehend von den Weltreligionen ist jede Religion in bis zu sechs Kapitel aufgeteilt. Die Verästelung der einzelnen Menüpunkte kann bei dieser Komplexität daher nicht aufgezeigt werden.

Unter dem Menüpunkt »Vertiefung« stehen 15 zum Teil sehr umfangreiche Dokumente für die o. g. Religionen zur Verfügung. Die Verzeichnisse ermöglichen mit ihrer Suchfunktion schnellen Zugriff auf die entsprechenden Sach- und Personendaten. Hunderte von qualitativ hochwertigen Fotos mit den entsprechenden Begleittexten aus der gleichnamigen Fernsehserie können aus dem Menüpunkt »Spurensuche: der Film« aufgerufen werden und erläutern dem Betrachter einiges zu den dort angesprochenen Sachverhalten.

Die CD-ROM ist mit ihren Videosequenzen (animierte Karten und Grafiken zur Veranschaulichung historisch-geografischer Fakten und Entwicklungen), unzähligen Tondokumenten und zahlreichen Informations- und Arbeitsmaterialen gut nutzbar. Allerdings stellt die an sich gut strukturierte Navigation aufgrund der Informationsdichte schon erhöhte Ansprüche an den Benutzer und der Kommentar erweist sich bei längerer Benutzung als ein wenig eintönig.

*Ausdruck/Dokumentation von Arbeitsergebnissen:* Zahlreiche Arbeits- und Informationsmaterialien (allein zum Thema Stammesreligionen ca. 50 Seiten) können ausgedruckt werden.

*Zielgruppe:* Schüler/innen und Lehrer/innen der Sekundarstufe I (ab Klasse 8)

#### **Umwelt und Entwicklung 2000**

Landesinstitut für Schule und Weiterbildung des Landes Nordrhein-Westfalen, Soest 2000

(Systemvoraussetzungen: Windows 95, Multimediafähiger PC mit Pentium 90 oder höher, sechsfach CD-ROM Laufwerk, Soundkarte und Lautsprecher, Internet-Browser

Mac OS: Power PC, sechsfach CD-ROM-Laufwerk, Internet-Browser

Eine Installation auf die Festplatte ist nicht erforderlich (Beim Multimedia-Baustein »Weltreisen« muss ggf. »Acrobat Reader« Version 4 und »Quicktime« Version 3 installiert werden. Beide Programme befinden sich auf der CD-ROM))

Diese CD-ROM ist die Nachfolgeversion der 1998 ebenfalls beim Landesinstitut für Schule und Weiterbildung herausgegebenen CD »Umwelt und Entwicklung«. Die »alte« Version enthielt 23 Internetserver sowie die Multi-Media-Anwendung

»Netzwelten«. Die Version 2000 ist umfangreicher und enthält 40 Internetserver.

Mit der Doppel-CD-ROM ist das »offline surfen« möglich. Unterteilt in die Bereiche Globales Lernen, Entwicklung, Frieden, Medienbildung/Mediendidaktik, Umwelt und Weltethos werden die Internetserver vorgestellt. Deren Internet-Seiten wurden auf diesen CDs »gespiegelt« und können somit ohne Internetanschluss eingesehen und genutzt werden. Somit ist es möglich sich die Internet-Seiten von Regierungs- und Nichtregierungsorganisationen von A wie »Asienhaus Essen« bis W wie »Wuppertal Institut für Klima, Umwelt, Energie« anzuschauen.

Außerdem enthalten die CDs die Datenbank »entwicklungspolitische Bildungsarbeit« des Comenius Instituts mit über 7.500 Büchern und entwicklungspolitischen Unterrichtsmaterialien, die nach Autoren, Titeln, Schlagwörtern usw. durchsucht werden kann, eine Datenbank zur Einstufung von Chemikalien gemäß der Gefahrstoff-Verordnung, die Multi-Media-Anwendung »Weltreisen«, die Baustein der CD-Rom »Globales Lernen« ist und unter anderem über die Themen Sehnsucht nach dem Paradies, Folgen des Tourismus, Anders reisen, Unsicherheiten bei Auslandsaufenthalten, Begegnungen lernen, Schulpartnerschaften und Workcamps informieren, sowie das Demoprogramm »Spurensuche – die Weltreligionen auf dem Weg«.

Die CDs eignen sich besonders als Hilfe und Einführung für die Arbeit im Internet und zur Informationsbeschaffung bei den vorgegebenen Internetservern. Wegen der fehlenden Verlinkung stößt man allerdings häufig an die Grenzen des »Offlinesurfens«.

#### *Impressum*

#### *Eine Welt in der Schule, Klasse 1–10* **Projekt des Grundschulverbandes – Arbeitskreis Grundschule e. V.**

Einzelheft und Beiheft zu den Zeitschriften PÄDAGOGIK Julius Beltz GmbH & Co. KG, Am Hauptbahnhof 10, 69469 Weinheim GEOGRAPHIE HEUTE DIE GRUNDSCHULZEITSCHRIFT RELIGION HEUTE Erhard Friedrich Verlag GmbH Postfach 10 01 50, 30917 Seelze

GRUNDSCHULMAGAZIN SCHULMAGAZIN 5 BIS 10 H-T-W-PRAXIS / FÖRDERSCHULMAGAZIN Oldenbourg Schulbuchverlag GmbH Rosenheimer Str. 145, 81671 München

GRUNDSCHULUNTERRICHT LERNWELTEN Pädagogischer Zeitschriftenverlag GmbH & Co., Axel-Springer-Str. 54 b, 10117 Berlin

Gefördert durch das Bundesministerium für wirtschaftliche Zusammenarbeit und Entwicklung

**Erscheinungsweise:** vierteljährlich

**Herausgabe und Redaktion:** Prof. Dr. Rudolf Schmitt

Verantwortlich für die Grundschule: Andrea Pahl Verantwortlich für die Sekundarstufe I: Wolfgang Brünjes Universität Bremen, FB 12, Postfach 33 04 40, 28334 Bremen, Tel. 04 21 / 218-29 63 homepage: www.weltinderschule.uni-bremen.de E-Mail: wbruen@uni-bremen.de

**Schlussredaktion, Layout, Satz und Herstellung:** novuprint, 30161 Hannover

**Druck:** Möller-Druck, Berlin

*Ausdruck/Dokumentation von Arbeitsergebnissen:* Zahlreiche Dokumente stehen als pdf-Dateien zur Verfügung und können ausgedruckt werden, ebenso wie die Rechercheergebnisse der Datenbank des Comenius-Instituts.

*Zielgruppe:* Schüler/innen und Lehrer/innen der Sekundarstufe I (ab Klasse 7)

#### **Konflikt als Chance**

Bundesministerium für wirtschaftliche Zusammenarbeit und Entwicklung, Bonn 2000

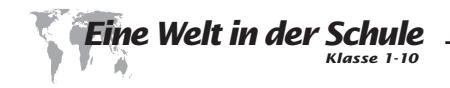

(Systemvoraussetzungen: Prozessor: Pentium, Hauptspeicher: mind. 32 Mbyte, achtfach CD-ROM Laufwerk, Grafikkarte: 800 x 600 Pixel, 64.000 Farben, Soundkarte, Betriebssystem: ab WINDOWS 95)

Eine Installation auf die Festplatte ist nicht erforderlich (»Windows-MediaPlayer« muss ggf. installiert werden. Das Programm befindet sich auf der CD-ROM!))

Diese vom BMZ herausgegebene CD-ROM beschäftigt sich mit dem Thema »Konflikte, Gewalt sowie kreative und gewaltfreie Konfliktlösungsmöglichkeiten«. Dabei werden jedoch nicht nur Konfliktverläufe aus der »großen Politik« analysiert, sondern auch aus dem Alltagsleben.

Nach dem Start des Programms erfolgt eine kurze Einleitung. Es erscheint anschließend das aus sechs Rechtekken bestehende Hauptmenü. Wenn der Benutzer mit der Maus über eines der Rechtecke streicht, erscheint ein kleines Foto und eine Kapitelüberschrift. Der Inhalt der einzelnen Kapitel gliedert sich dabei wie folgt auf:

- Meinungen, Ideen, Theorien Das Thema Konflikt und Gewalt,
- Konflikte, Konfrontationen, Kriege – Der Beginn des neuen Jahrtausends im Spiegel der Medien,
- Ursachen, Auswirkungen, Perspektiven – Die Spirale der Gewalt,
- Vorbeugen, Verhindern, Eingreifen – Kreative und gewaltfreie Konfliktlösungen,
- Täter, Opfer, Helden Menschen in Konflikten,
- Engagierte Organisationen Selbstdarstellung engagierter Organisationen zum Thema.

Wird ein Kapitel angeklickt, erscheinen weitere Rechtecke, die Unterpunkte zu diesem Kapitel, und ein Sprechertext liefert einführende Informationen. Werden die Rechtecke dieser Ebene angeklickt,

setzt sich die Verzweigung fort. Dementsprechend ist das Spektrum an Informationen und Dokumenten sehr breit. So wird allein das Kapitel »Meinungen, Ideen, Theorien …« aufgegliedert in die Punkte

- Ist der Mensch des Menschen Wolf?,
- Konflikt als Chance?.
- Wie entwickelt sich ein Konflikt?,
- Warum weiten sich Konflikte aus?,
- Deeskalation,
- Konfliktbearbeitung,
- Ethnische, religiöse, ideologische Konflikte,
- Frauen und Konflikte,
- Menschheitsaufgaben.

die sich häufig wiederum verzweigen.

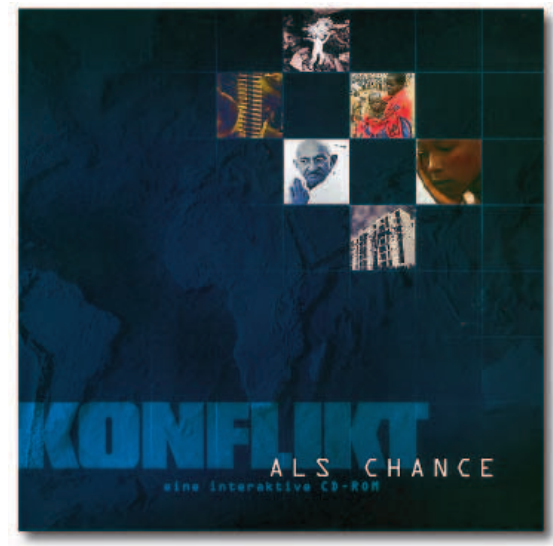

Außerdem kann aus allen Bearbeitungsebenen heraus ein Stichwortverzeichnis, ein Lehrerservice, eine Hilfe und das Impressum angewählt werden.

Das Stichwortverzeichnis bietet eine alphabetische Auflistung der Themen von A wie Adressen bis Z wie Ziviler Friedensdienst. Die Themen sind aus dem Stichwortverzeichnis direkt aufrufbar.

Der Lehrerservice bietet didaktische Hinweise und ist wiederum untergliedert in: Struktur der CD-ROM, Einsatz der CD-ROM in der Bildung, Stoppseiten (Insgesamt 15 so genannte Stoppseiten werden beim längeren Bearbeiten der Kapitel aufgerufen. Sie enthalten Thesen, Multiple-Choice- oder Zuordnungsaufgaben und dienen der Reflexion der besuchten Themen), Eigene Recherchen (Verweis auf Hilfestellung durch das Internet) und weiterführende Literatur (2,5-seitiges Literaturverzeichnis).

Sehr gut ist die vertonte Hilfe. Hier bekommt der Benutzer wertvolle Hinweise über die Navigation und Nutzung der CD-ROM.

Trotz der inhaltlichen Dichte ist diese

CD-ROM durch die verschiedenen Navigationselemente sehr übersichtlich. Sie enthält Informationstexte, Fotos, Videosequenzen, O-Ton-Dokumente, Audioclips, Sprechertexte, Musik und grafische Schaubilder. Auf zahlreichen Seiten sind Internetadressen angegeben. Mit einer Internetverbindung und einem Browser können diese Web-Seiten direkt aus dem Programm heraus aufgerufen werden, so dass zusätzlich aktuelle Informationen genutzt werden können.

Einziges Manko: Für das Arbeiten mit dieser CD-ROM ist ein leistungsstarker PC erforderlich, da es sonst zu Programm-Abstürzen oder zu Fehlfunktionen (so werden eventuell die Tondokumente nicht wiedergegeben) kommen kann.

*Ausdruck/Dokumentation von Arbeitsergebnissen:* Zahlreiche Informationsmaterialien (120 Dateien) können im Textprogramm geöffnet, bearbeitet (!) und ausgedruckt werden.

*Zielgruppe:* Schüler/innen und Lehrer/innen der Sekundarstufe I (ab Klasse 9)

### **Haben Sie bereits Erfahrungen mit den »Neuen Medien« im Lernbereich »Eine Welt« gesammelt?**

**Über die Zusendung von Erprobungsberichten, Dokumentationen, Software-Empfehlungen usw. zu diesem Bereich würden wir uns sehr freuen. (Anschrift: s. Impressum S. 23)**